**Stephen Checkoway**

### **Programming Abstractions Week 6-2: Backtracking**

#### **Folds take 2 This time with types**

- A fold takes
- a procedure  $a \times b \rightarrow b$
- ‣ an element of type *b*
- ‣ a list of elements with type *a*

and returns an element of type *b*

Examples:

- ‣ (foldl + 0 '(5.3 2 -86)): *a* and *b* are numbers
- ‣ (foldr (λ (x y) (\* (inexact->exact (round x)) y) 1

'(5.1 2.9)): *a* is a number, *b* is an integer

‣ (foldl cons empty lst): *a* is arbitrary, *b* is a list of *a*

# Backtracking

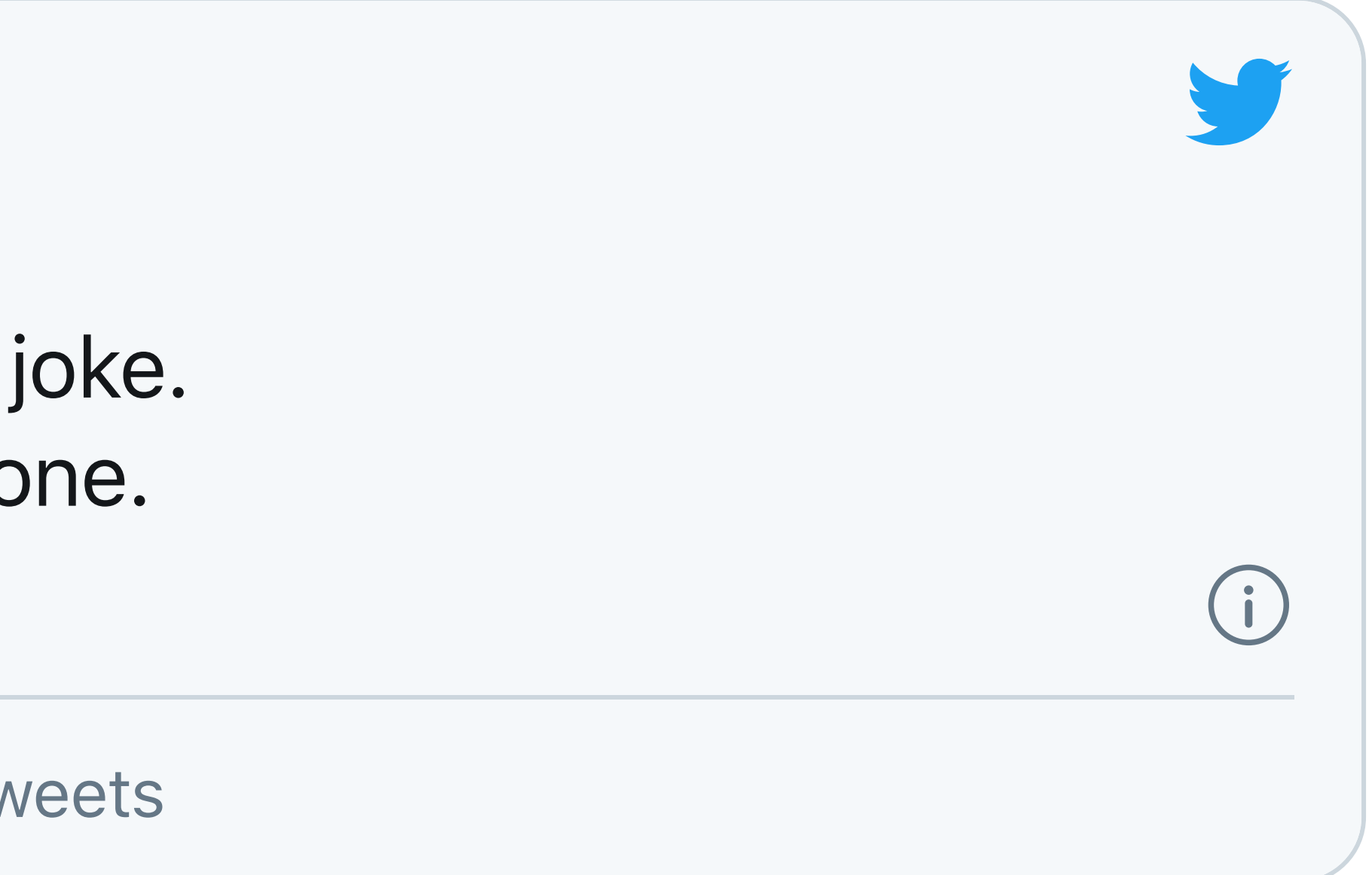

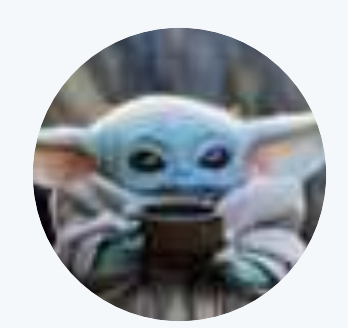

**chris** @chrsnjk

I have a good backtracking joke. Um, no, actually it is a bad one. 11<31 AM · Jul 28, 2020

21 See chris's other Tweets

### **You've seen backtracking before**

Anagram lab in CS 150! ‣ oberlin student: let none disturb run no bed titles let us not rebind trust line on bed

but not red lines

bound in letters

let in; runs to bed

### **Backtracking**

A method to search for all possible elements in the solution space of many problems

- Not efficient: often exponential time
- ‣ Thus it only works on small problems
- + Fairly easy to implement for a wide class of problems

## **Types of problems**

#### To apply backtracking, the problem needs to have solutions that can be built

one step at a time

The solution space for such problems forms a tree

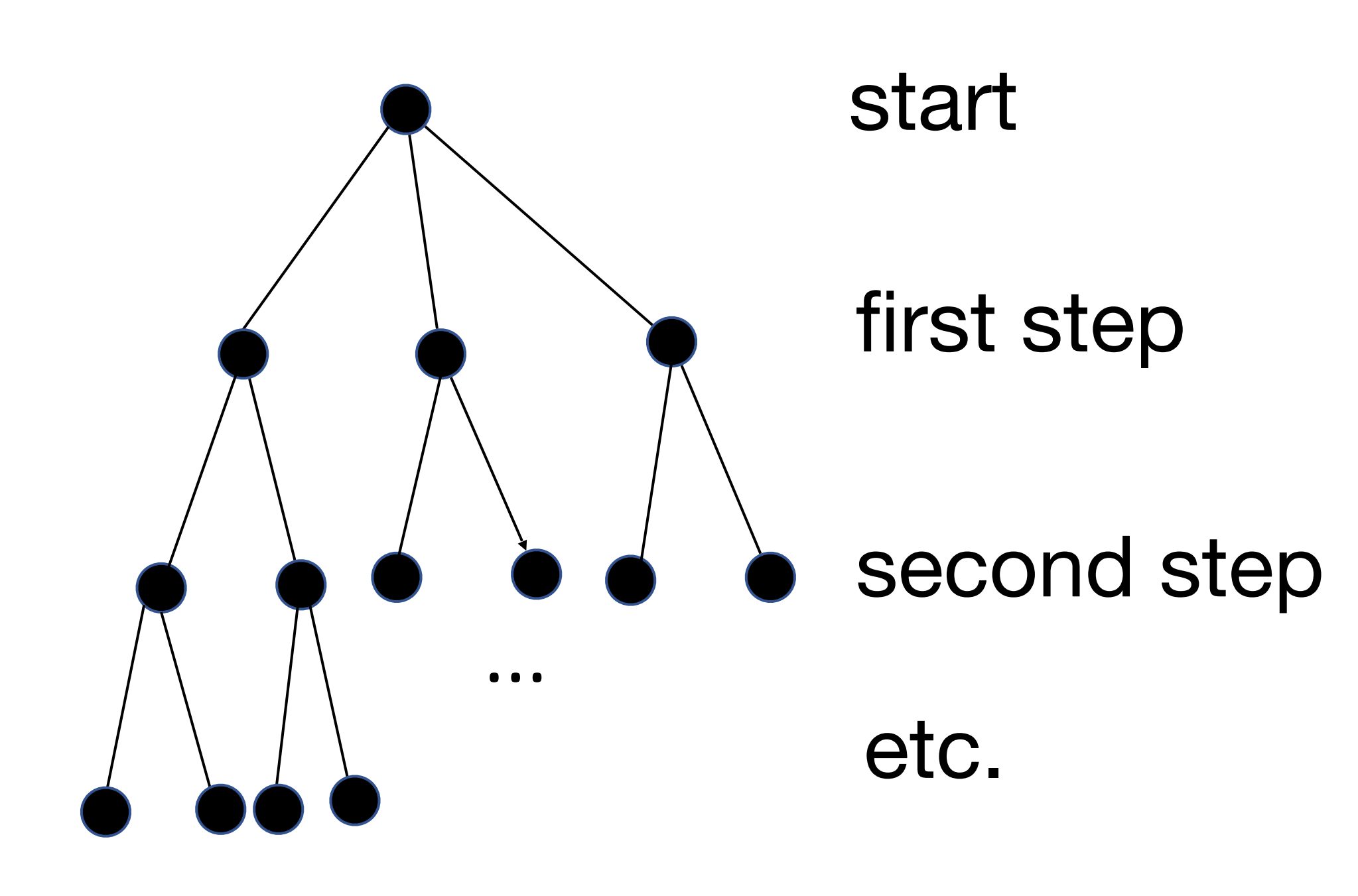

## **Strategy for solving**

- ‣ Choose a step to take
- a different choice
- been exhausted

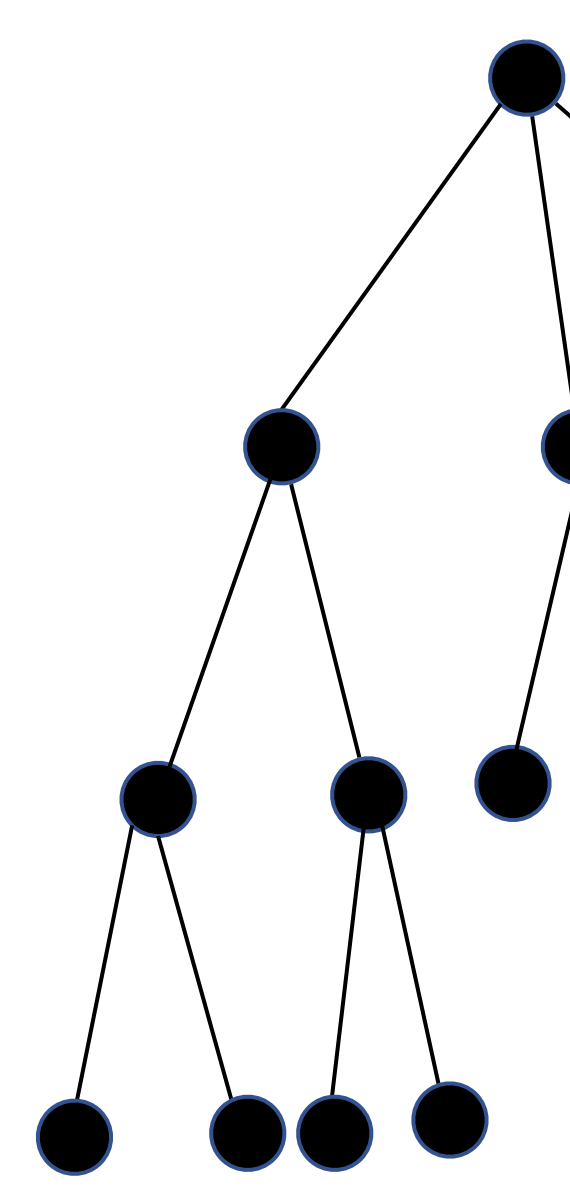

 $\begin{array}{ccc} \bullet & \bullet & \bullet \end{array}$ 

‣ If the chosen step cannot possibly lead to a valid solution, back up and make ‣ Repeat this process until a complete solution is found or all possibilities have

start

first step

second step

etc.

## **Examples you've seen before**

In the CS 150 Anagrams lab

- ‣ Each step consisted of trying to make a word out of the remaining letters by looking through the words of a dictionary
- If all letters couldn't be used to make words, you backed up and made different choices

- In CS 151, you solved maze using stacks and queues ‣ Each step consisted of picking a new cell of the maze to explore
- ‣ If you got stuck, you backed up

#### *n***-queens**

A famous problem solvable via backtracking

the same row, same column, or same diagonal

One step of a solution consists of picking a row for a queen in a given column

So start with the first column, pick a row

Then move to the next column and pick a row

If the partial solution is not valid, backtrack

Repeat until you have a valid solution

• Place *n* chess queens on an  $n \times n$  chessboard such that no two queens are in

#### Example:  $n = 4$ **(Backtracking steps omitted)** Step 1 Step 2 Step 3 Step 4

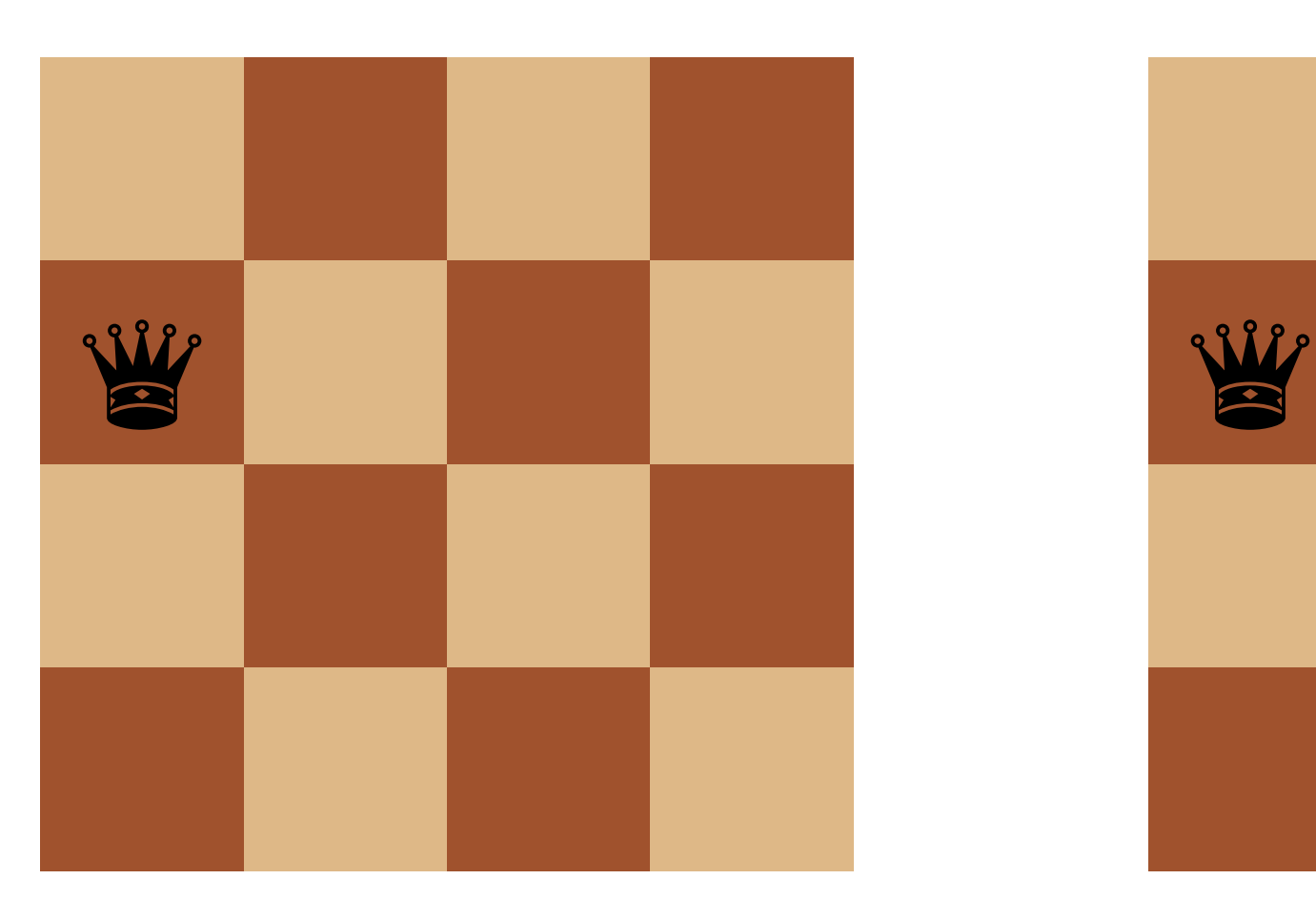

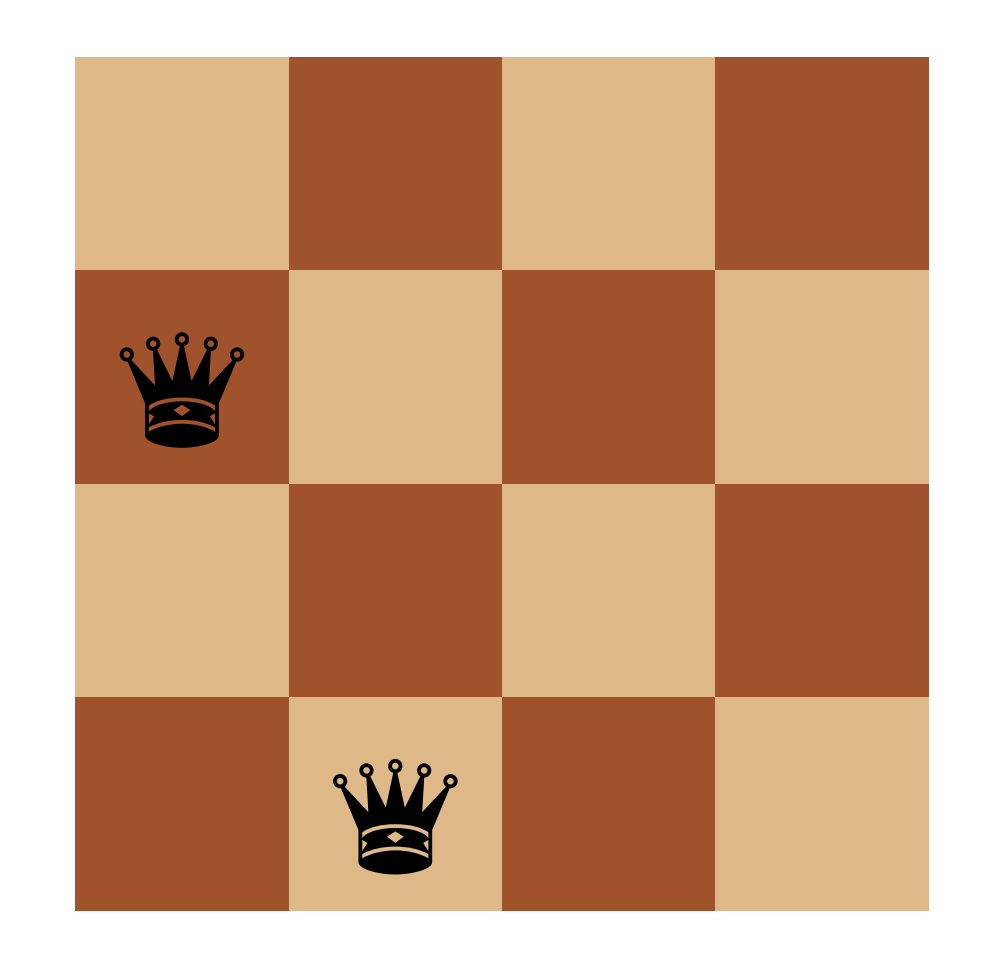

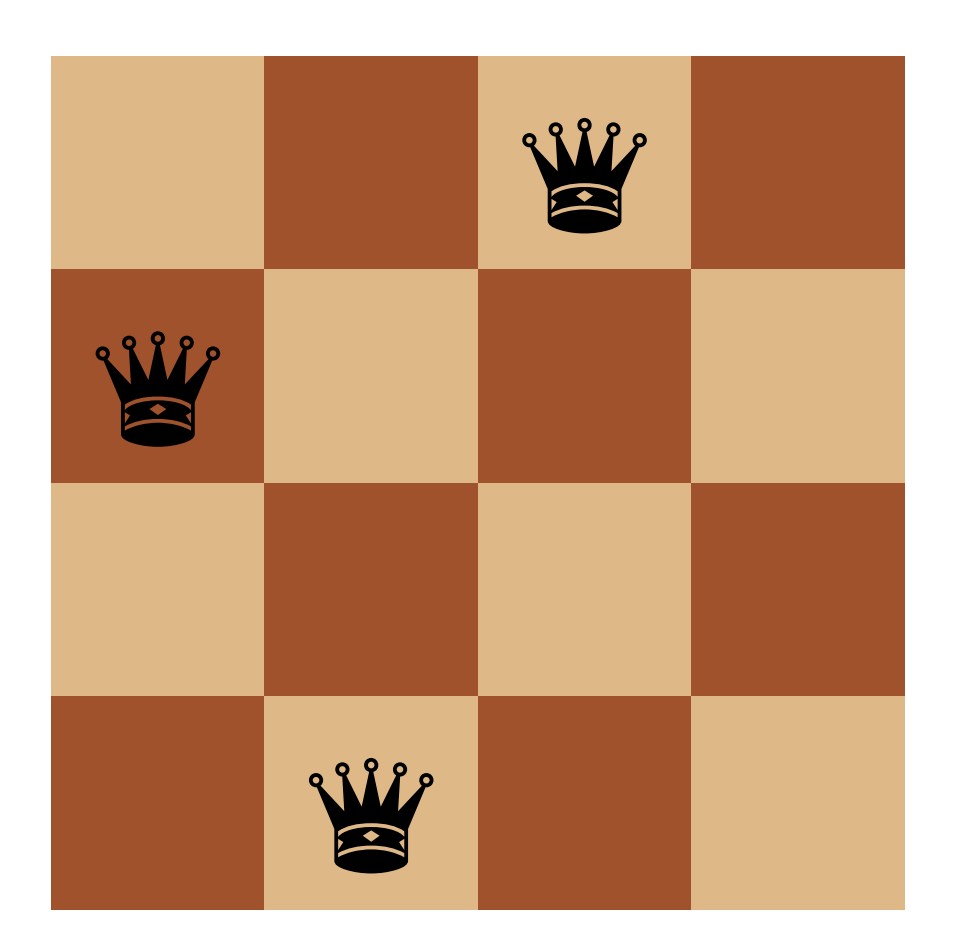

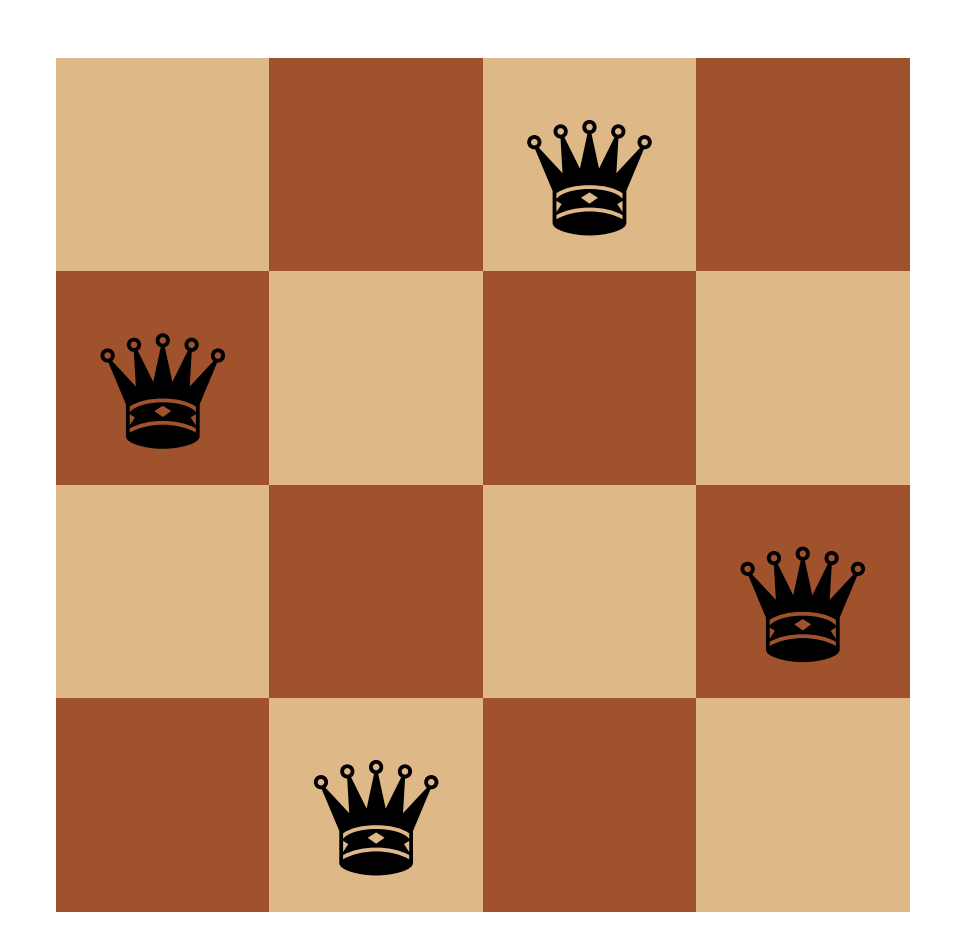

### **Backtracking as search**

- Backtracking performs a depth-first search through the solution space • It tries the first possible value for the first step • Then the first value for the second step
- 
- ‣ And so on

‣ If this is a valid solution, we're set!

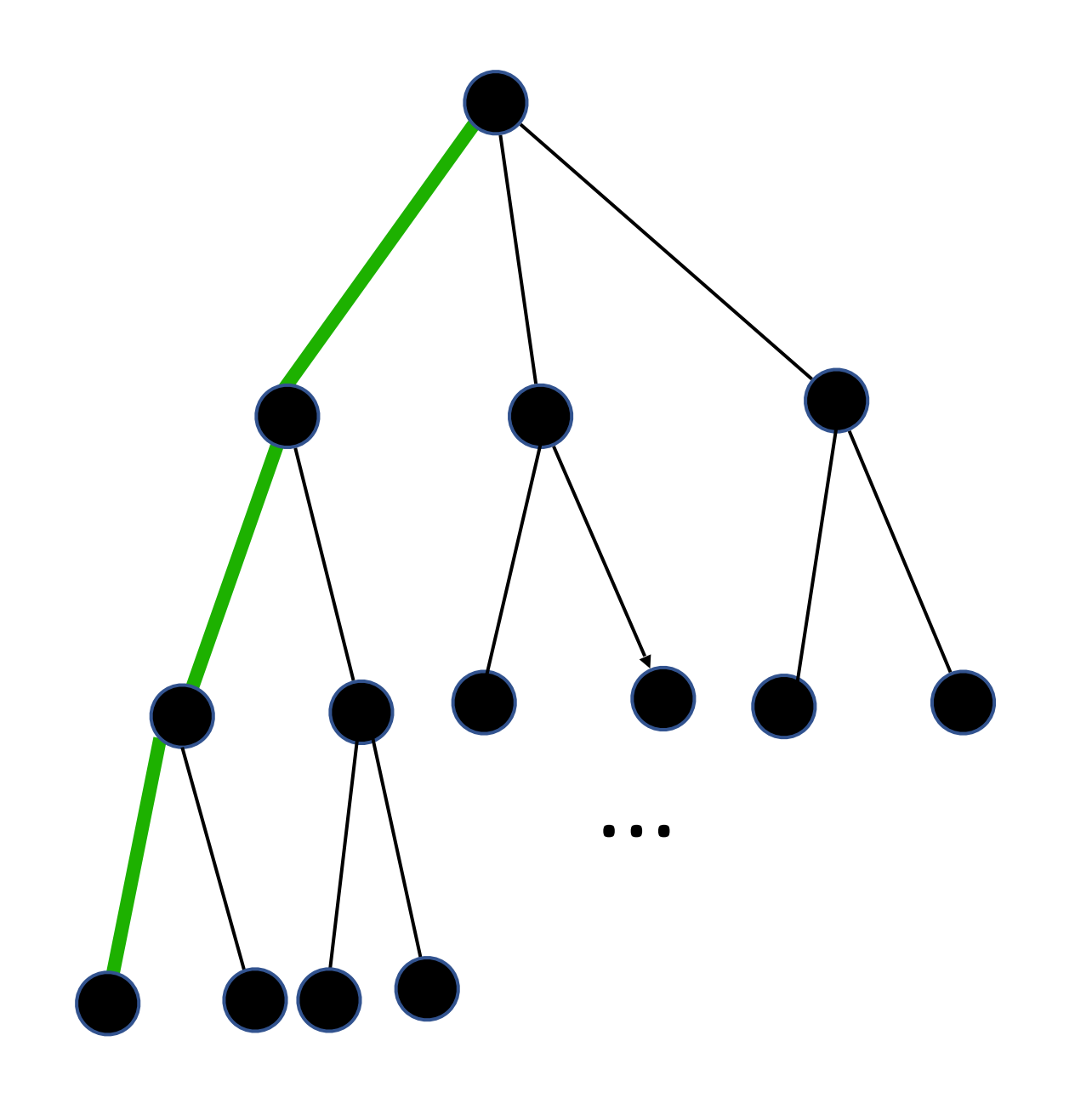

### **Backtracking as search**

If it's not a valid solution, we back up and make a different choice

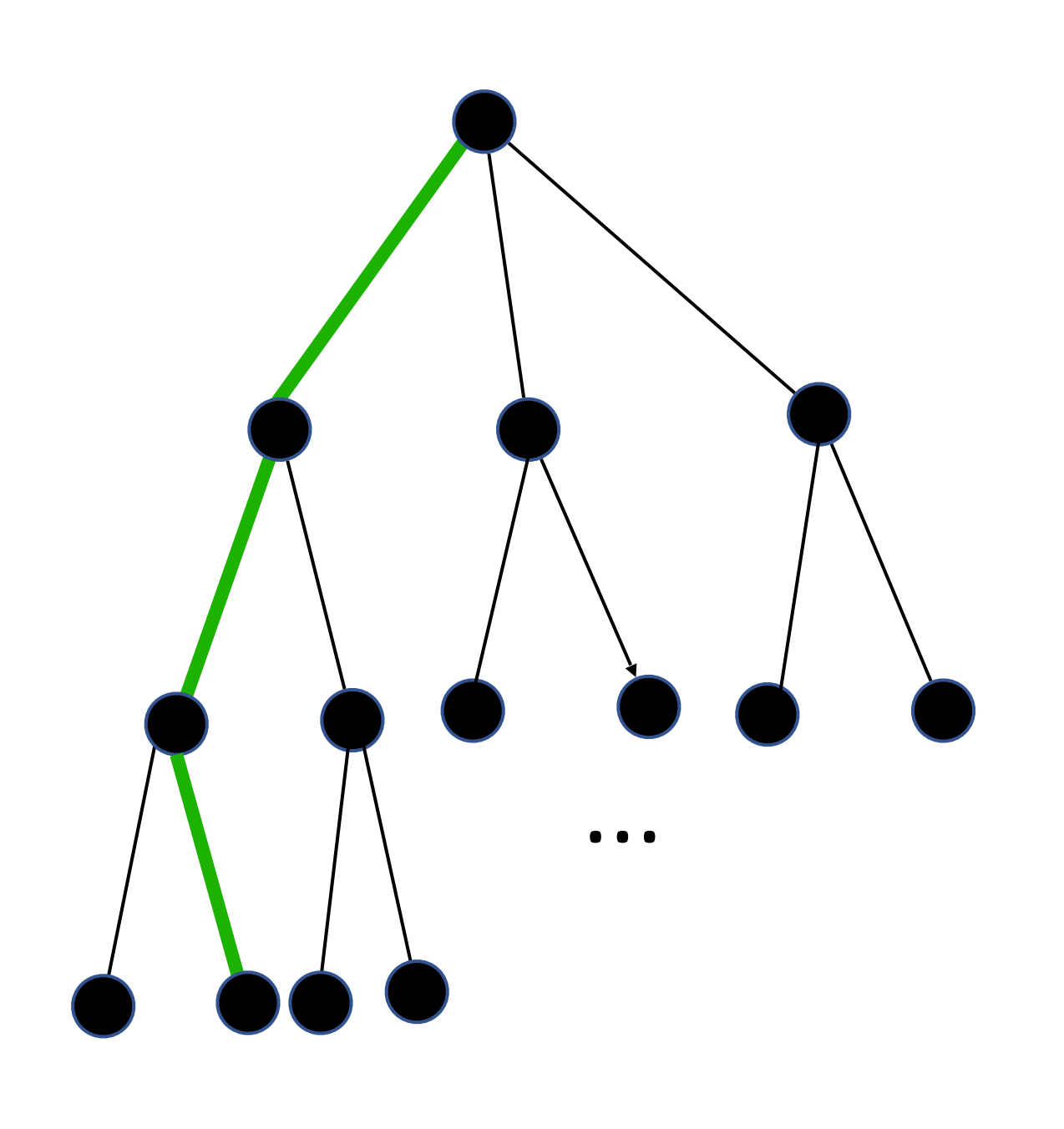

Suppose this isn't a valid solution so now we're out of options for the third step

We need to make a different second choice

Repeat this until we have a valid solution or none exist

### **Backtracking as search**

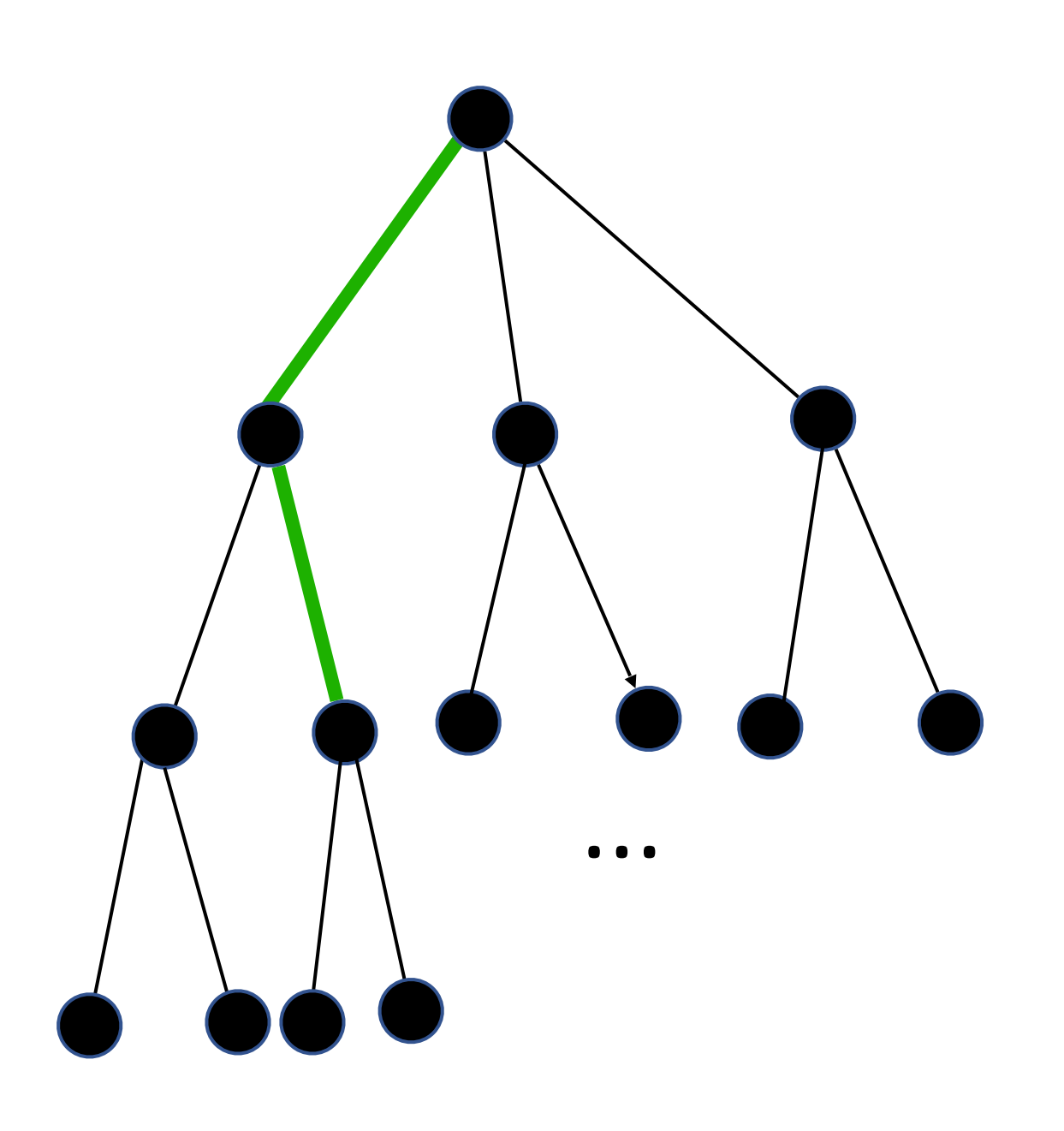

## **Speeding things up**

- Backtracking isn't efficient but we can do better than trying every possible value
	-

In many cases, we can test if a partial solution is *feasible*

- ‣ If so, continue as before
- ‣ If not, move on to the next (or backtrack) immediately rather than waiting until the whole subtree has been explored

We can do this with n-queens

‣ As soon as a partial solution contains two queens in the same row or on the same diagonal, it moves on to the next choice or backtracks

Imagine we're solving 4-queens by picking a row for each column in turn. For column 0 (from left to right), we've selected row 0 (from top to bottom), for column 1, we've selected row 2, and for column 2, we've selected row 1.

At this point, we should either pick the next row for column 2 (i.e., row 2) or backtrack rather than picking a row for column 3. Why?

- A. The partial solution is not feasible: no choice for column 3 will be a valid configuration of queens
- B. Queens in columns 1 and 2 share a diagonal
- C. None of other choices for column 2 will work so we need to make a different choice
- D. There's no need to pick the next row or backtrack now; it can do that after picking a row for column 3

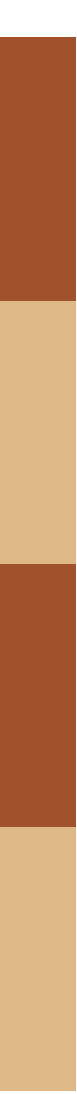

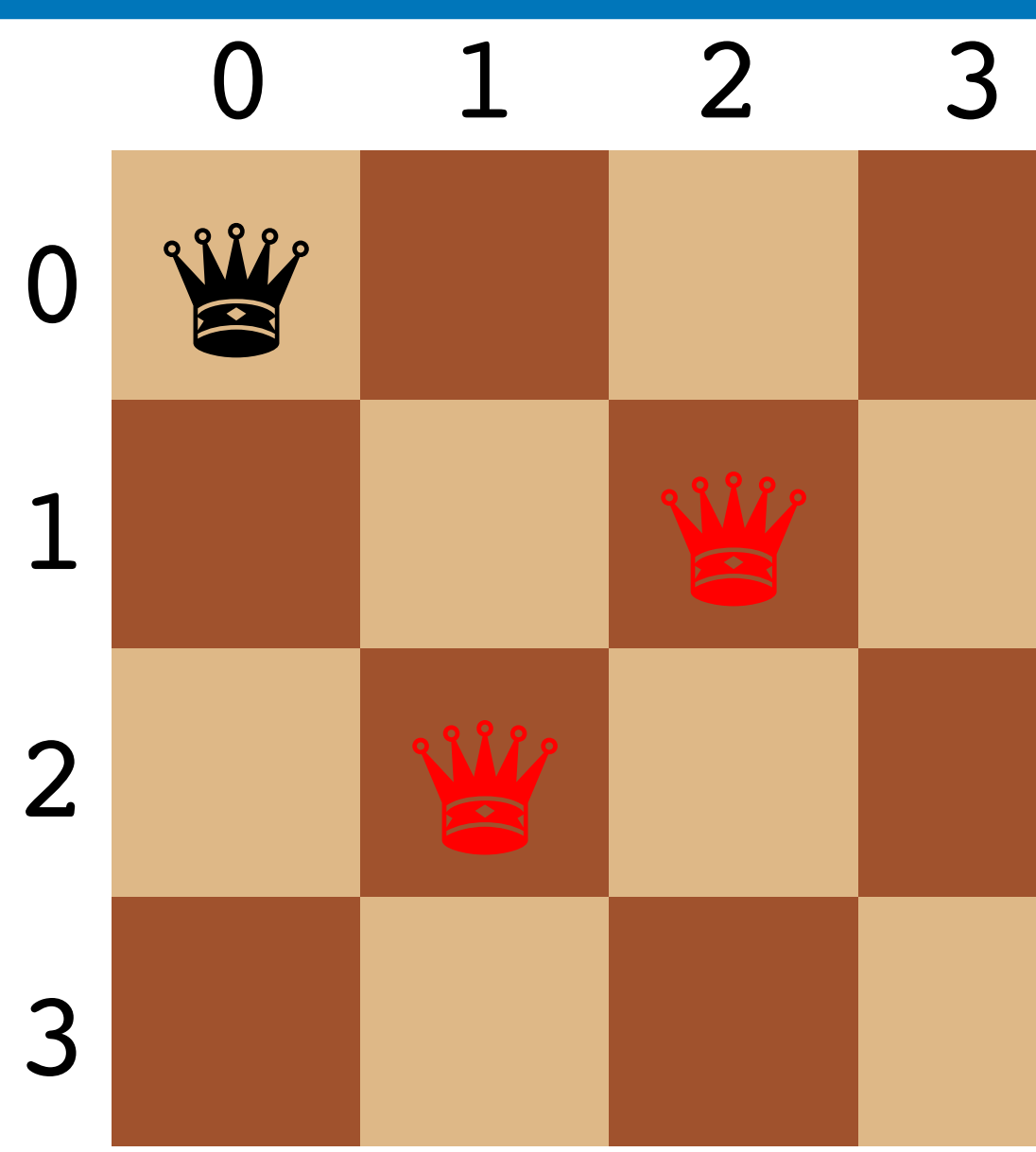

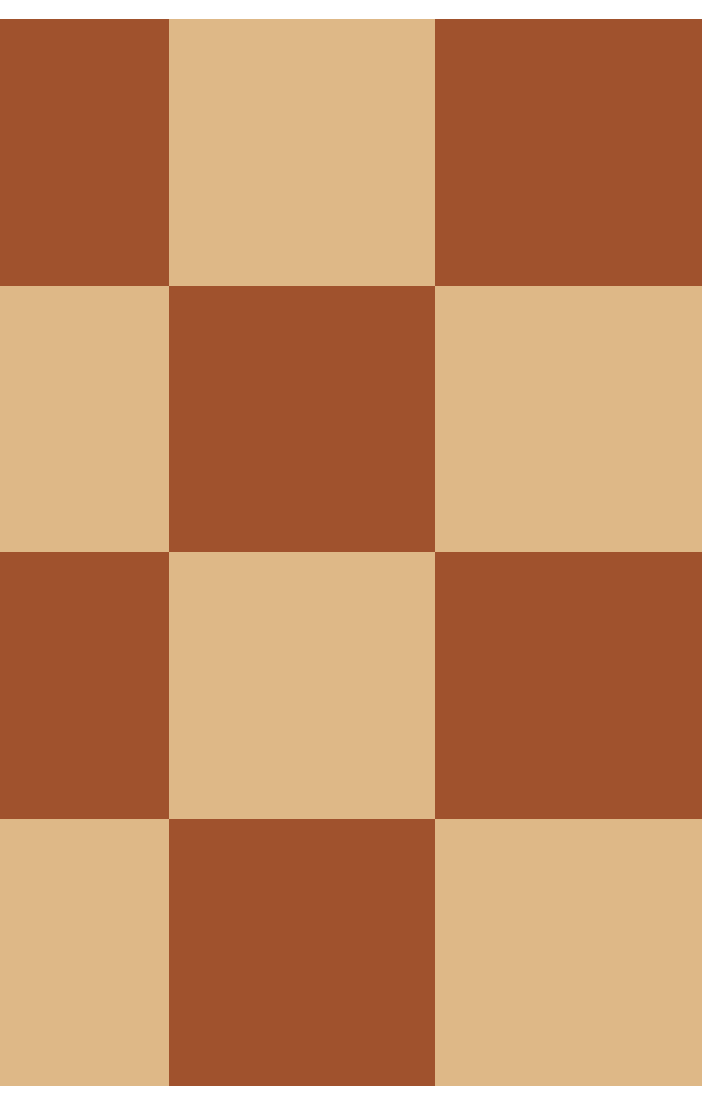

Initial state

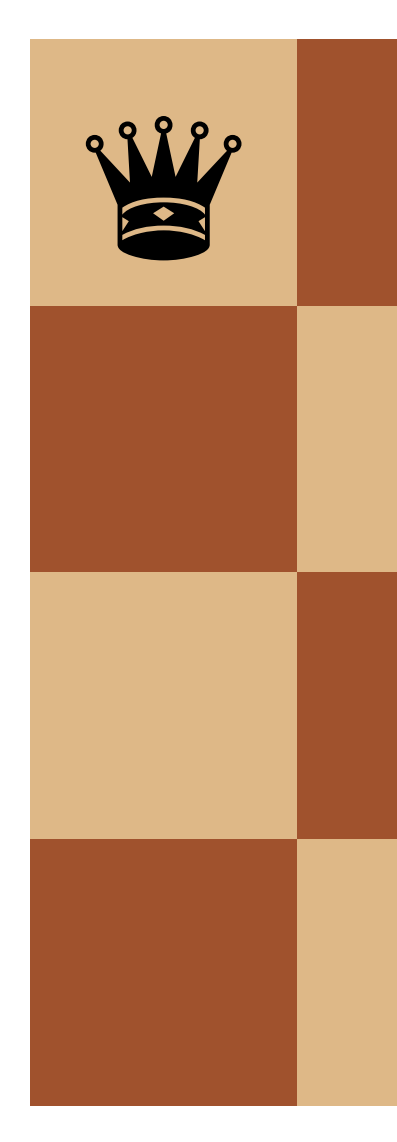

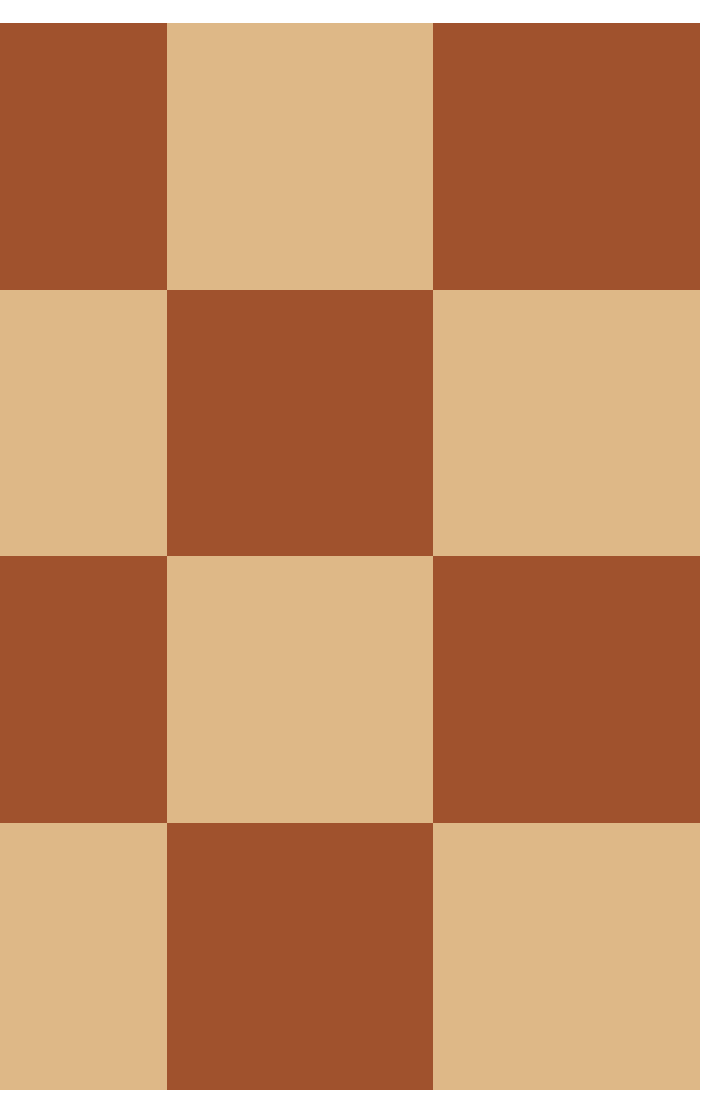

Step 1

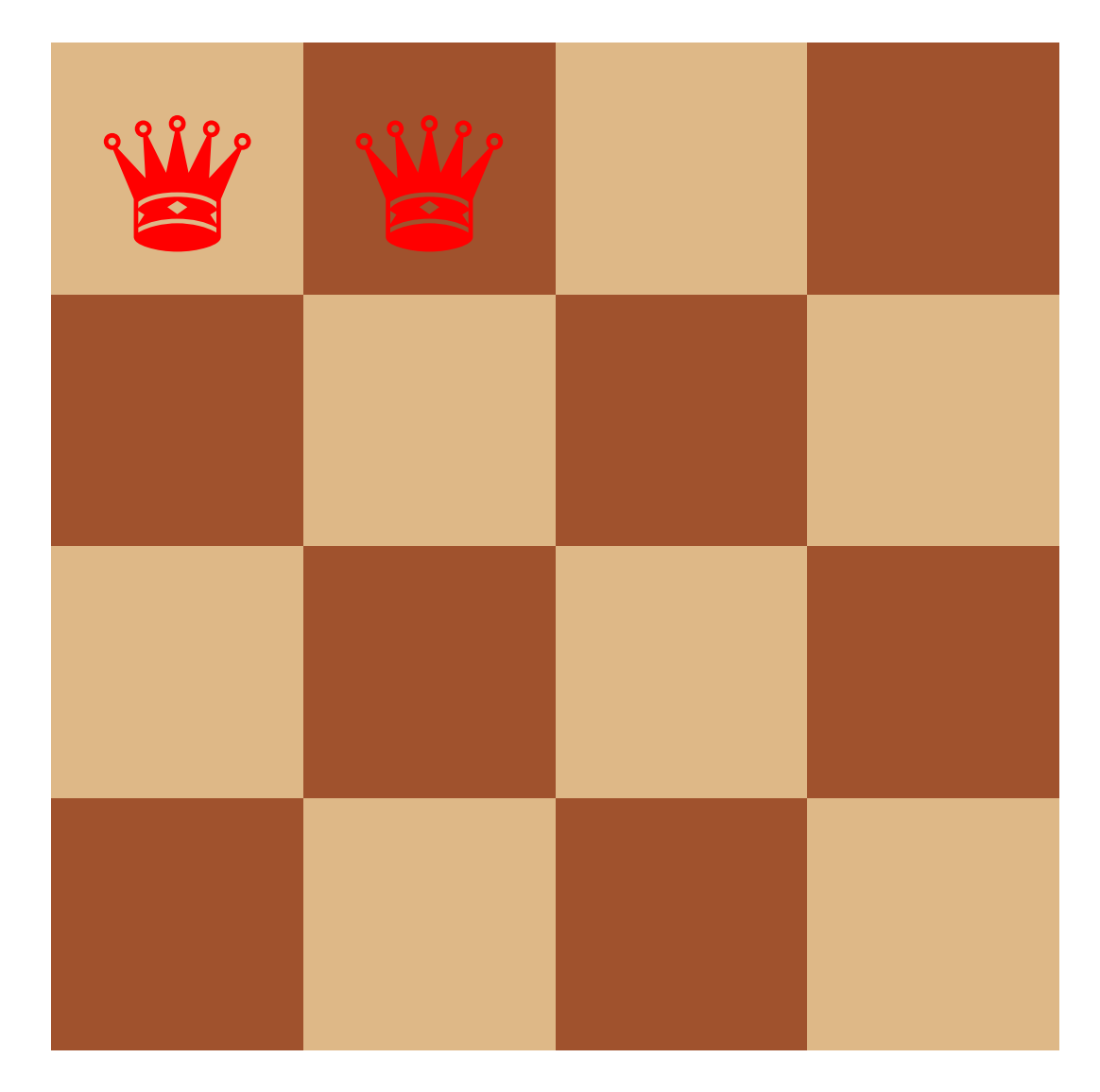

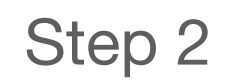

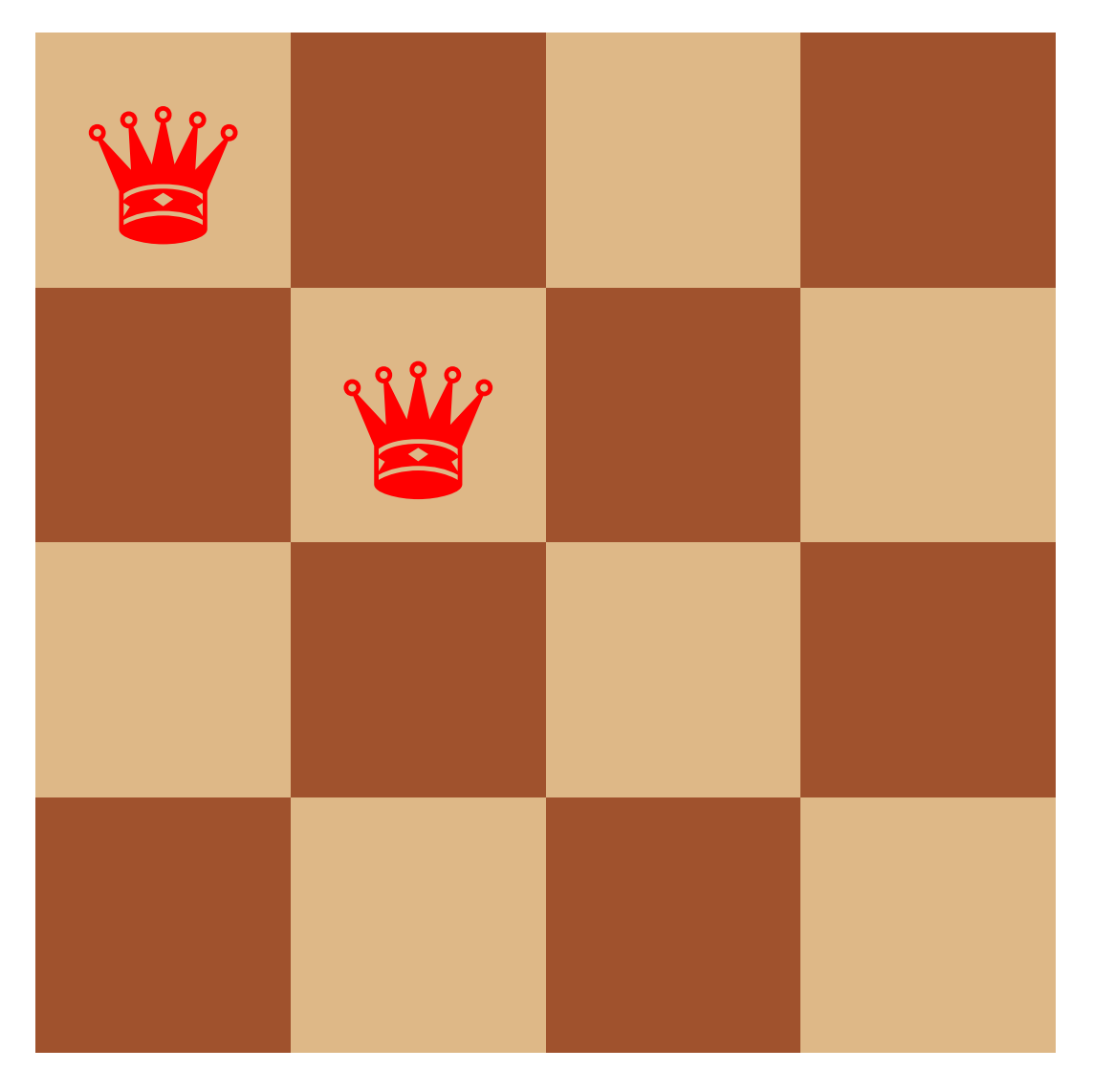

Step 3

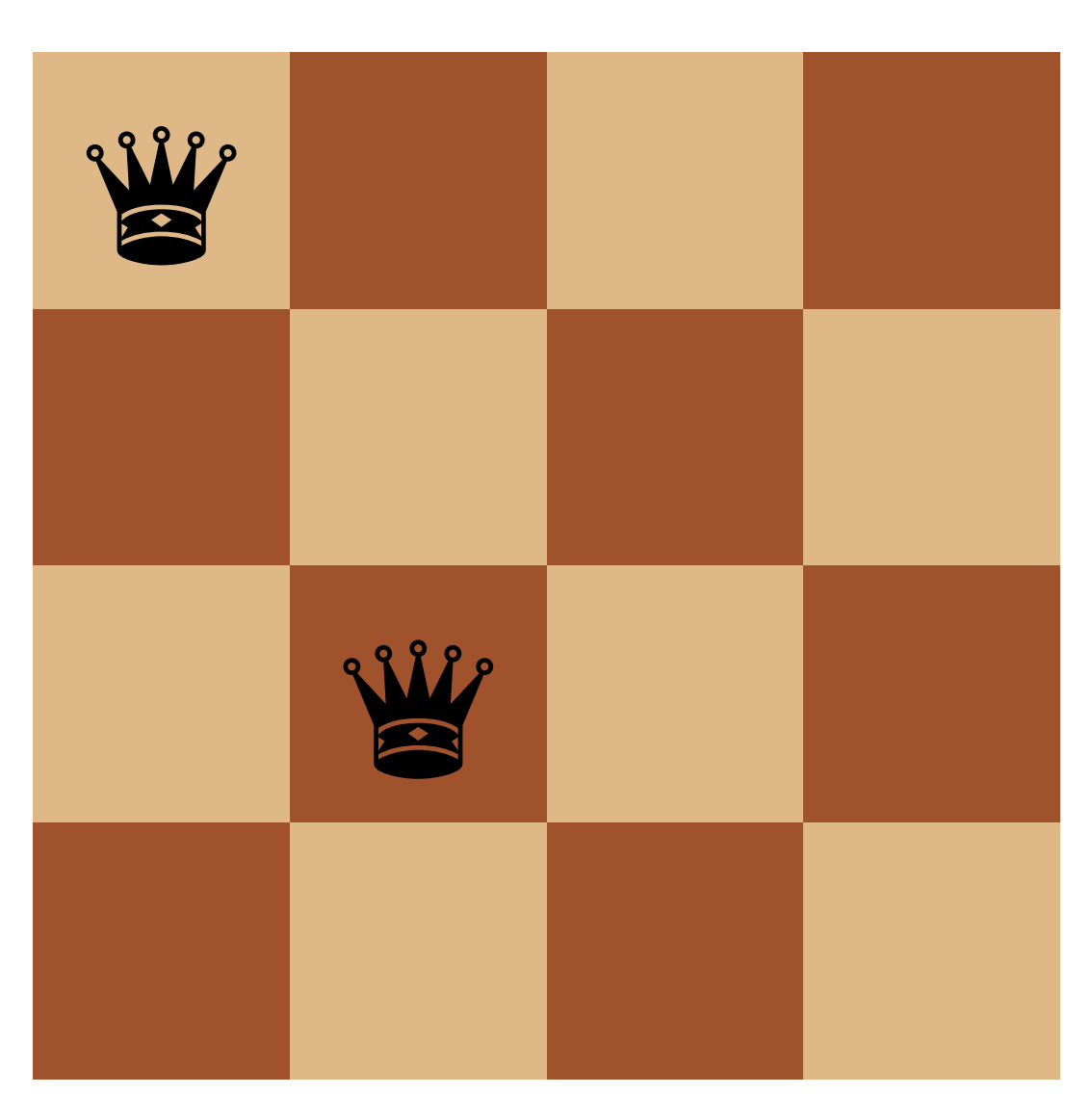

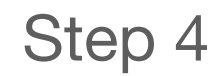

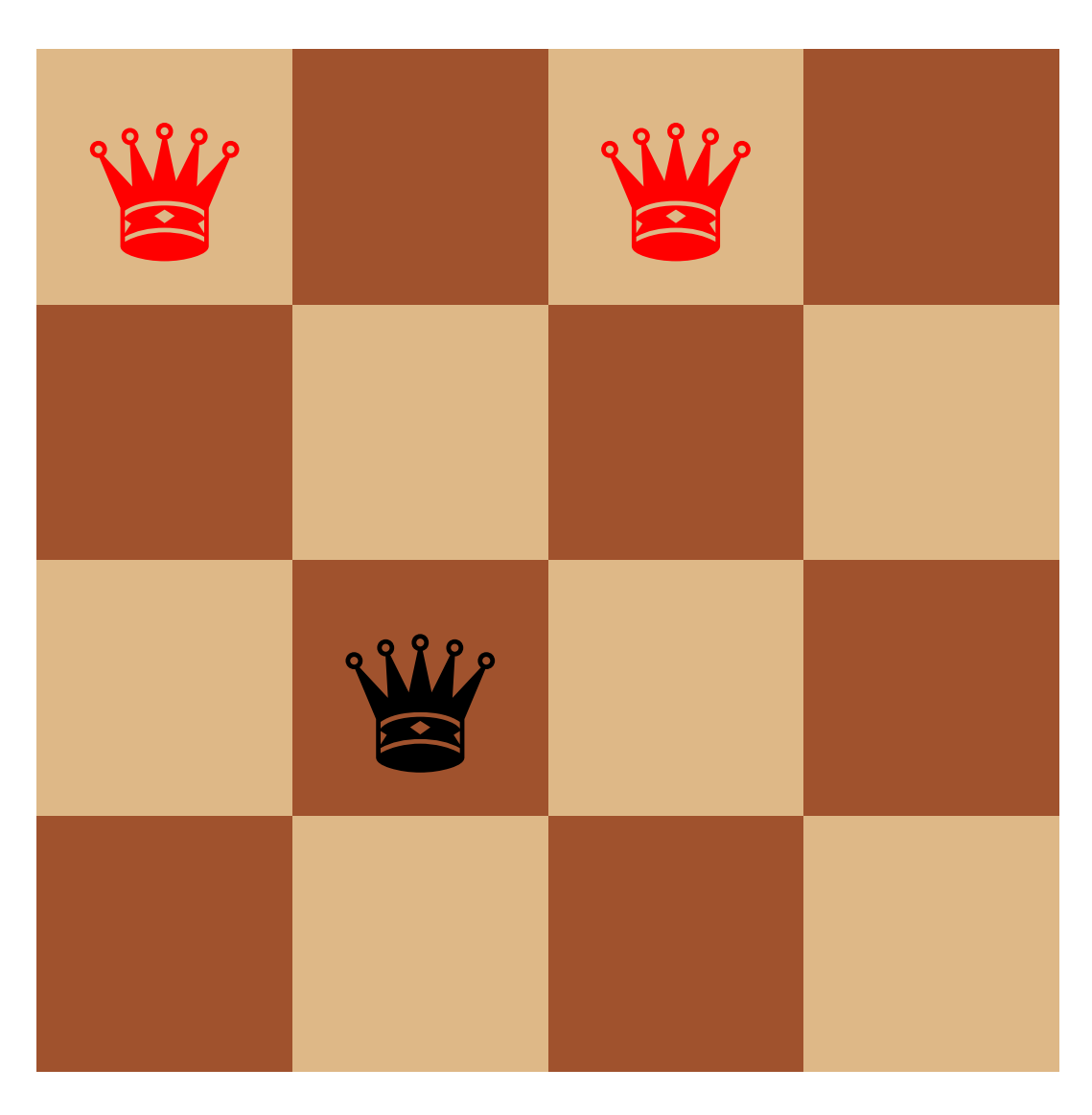

Step 5

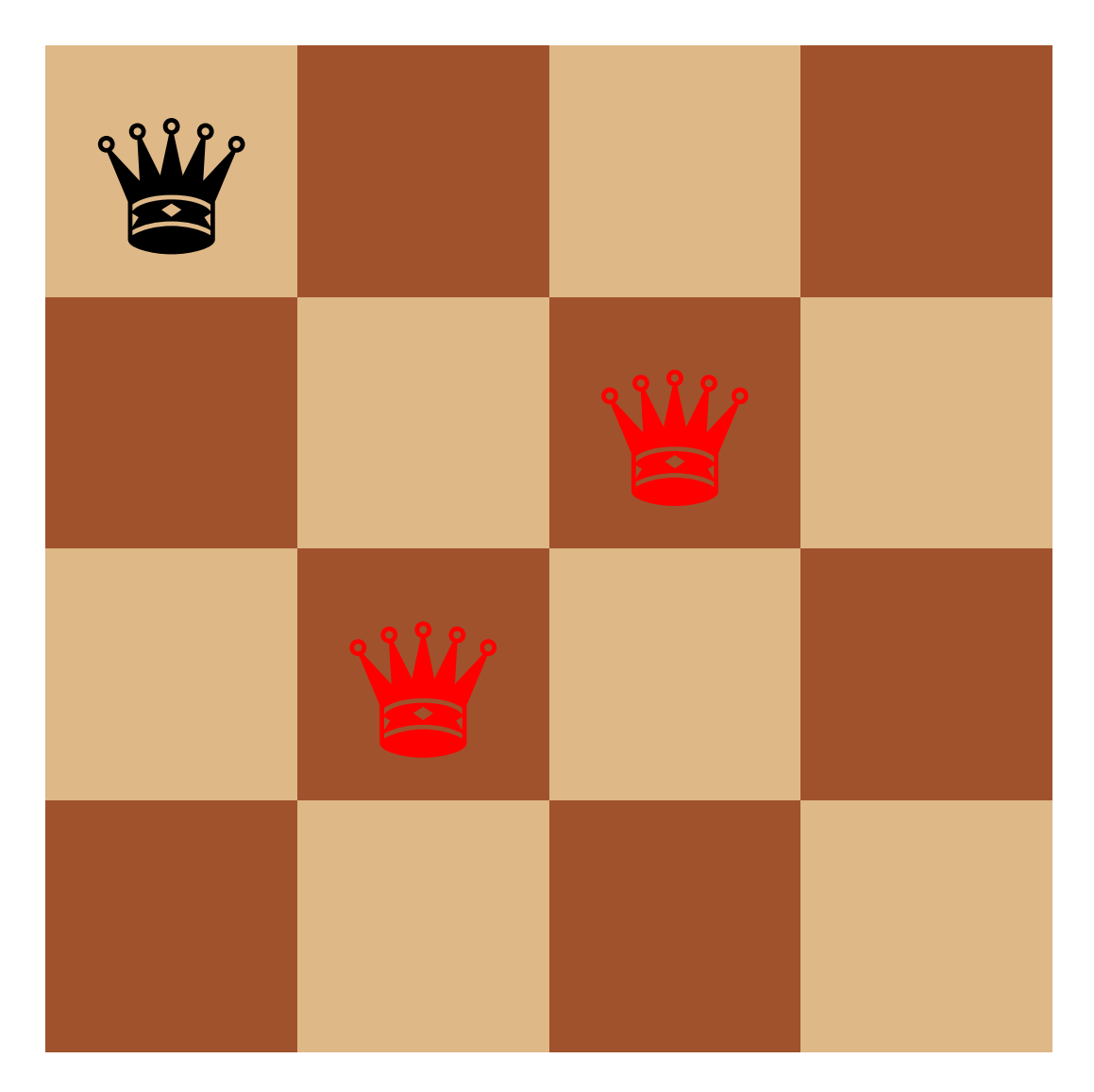

Step 6

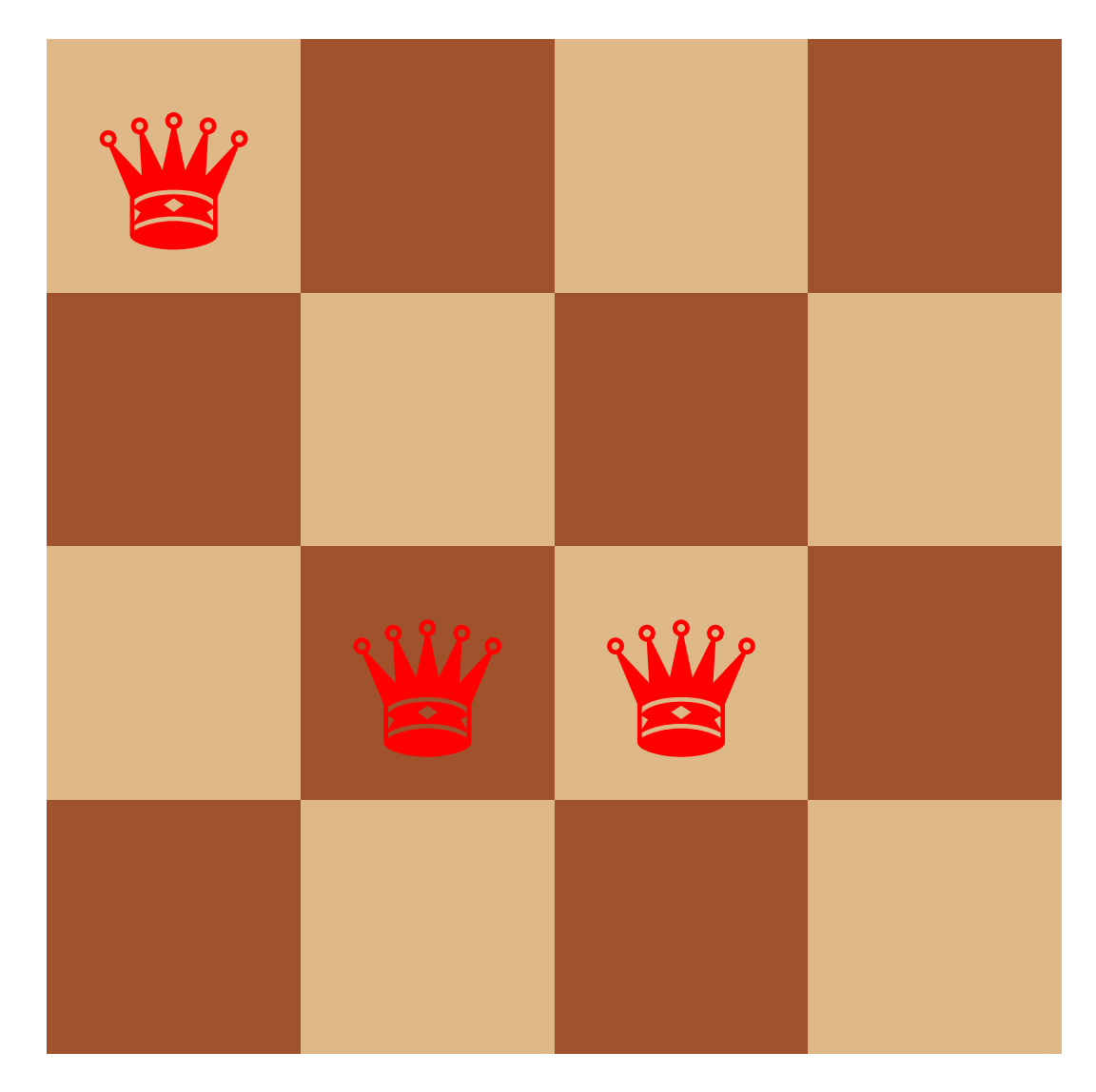

Step 7

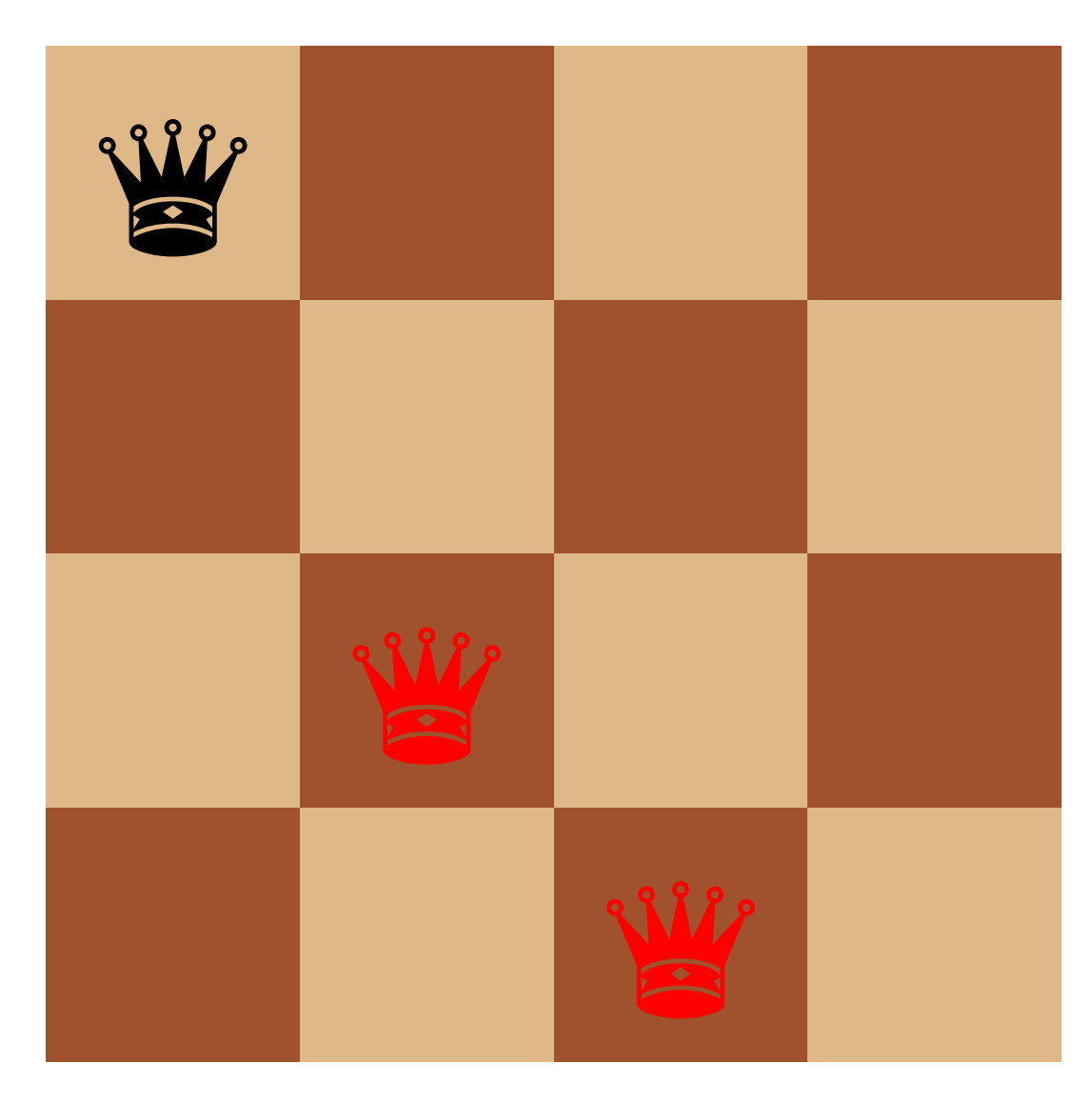

Step 8

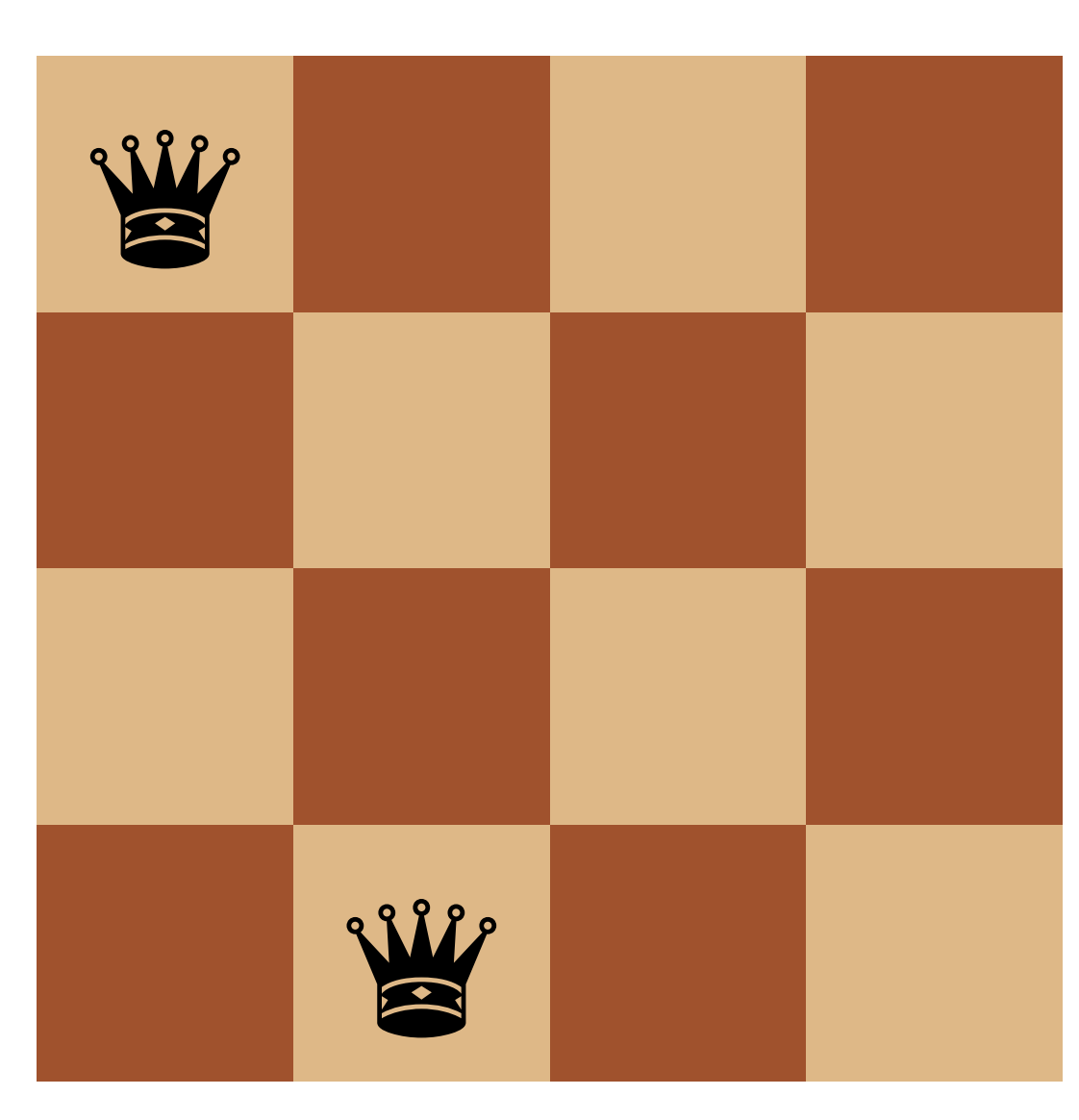

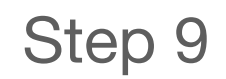

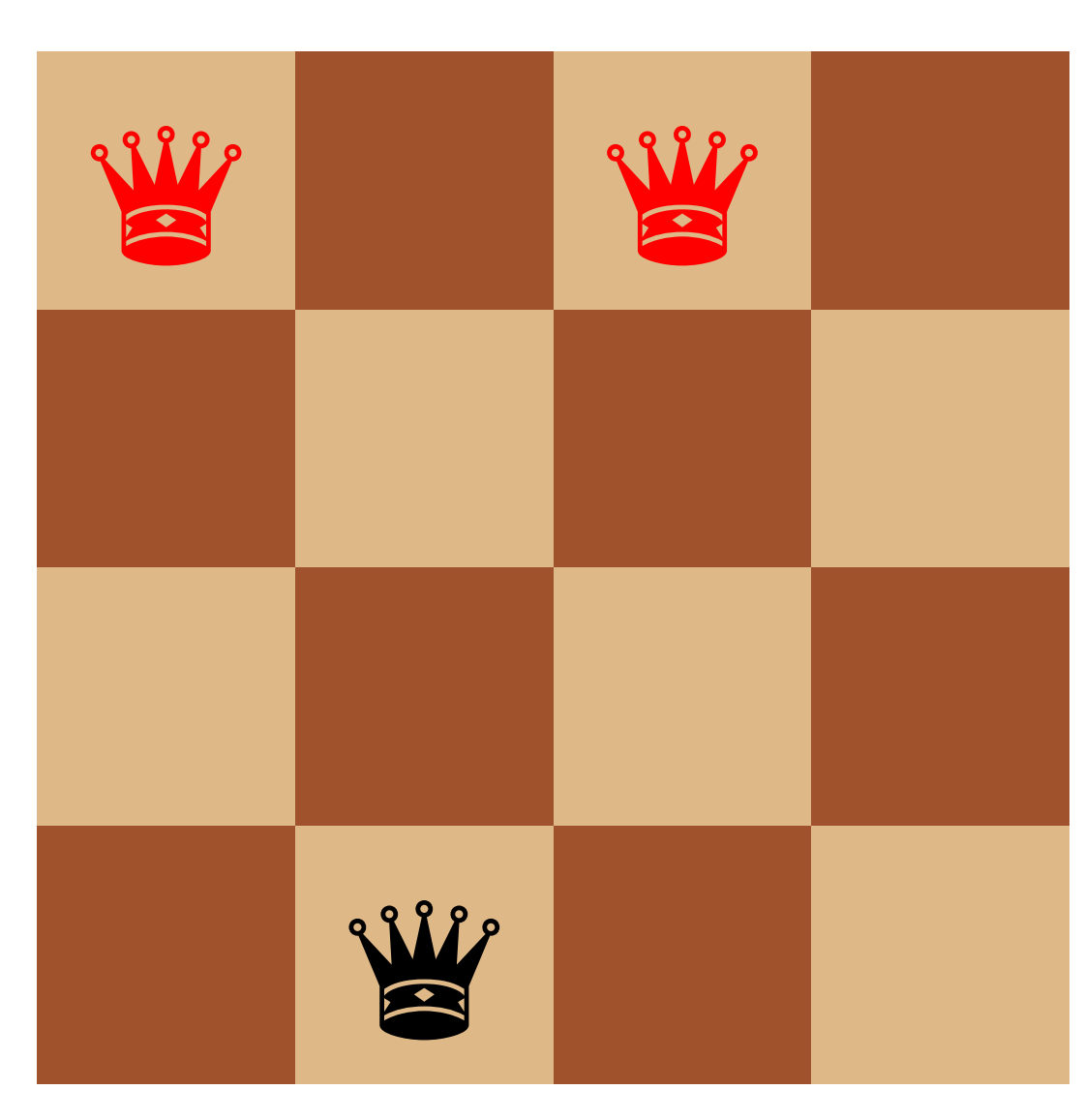

Step 10

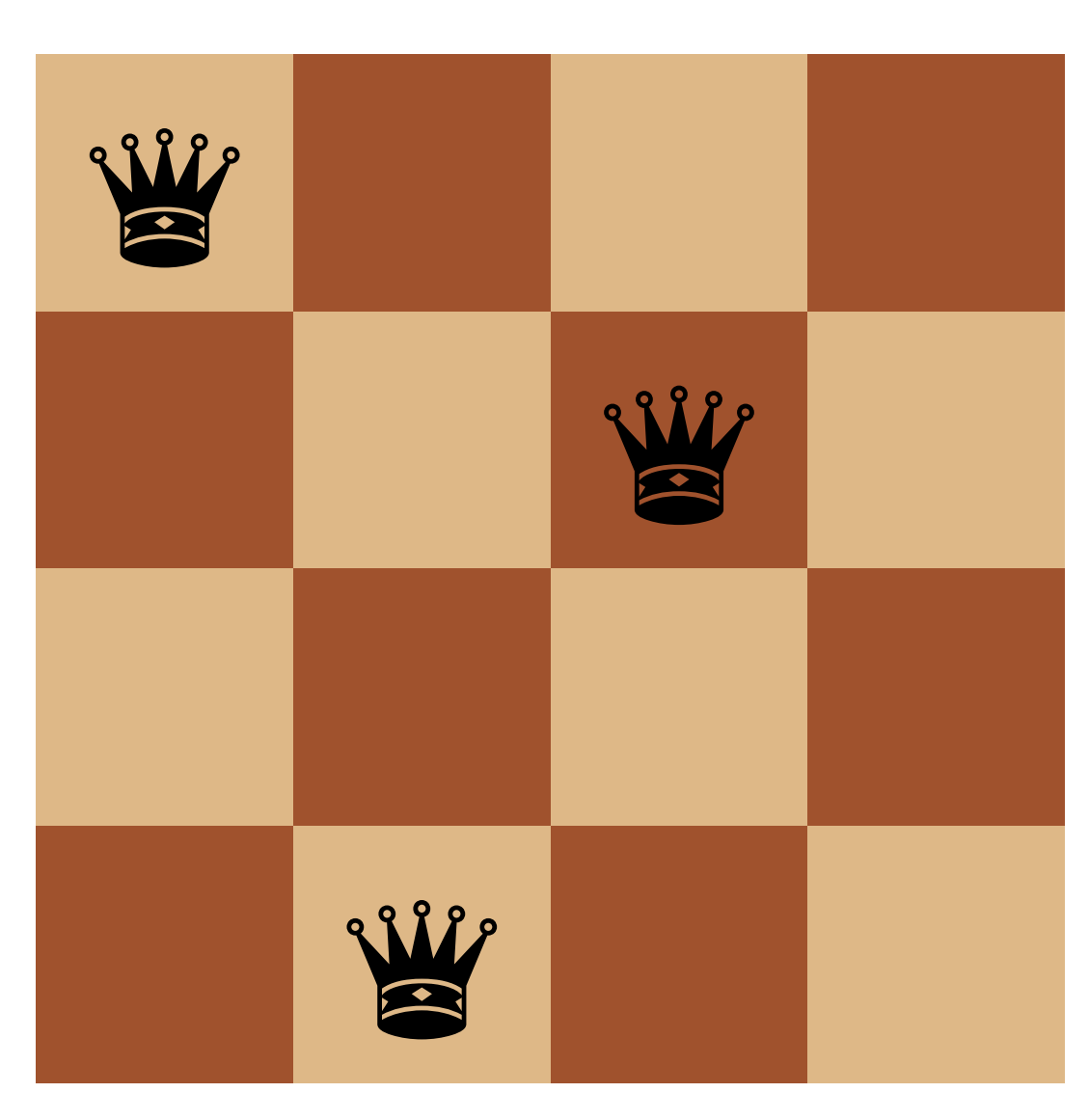

Step 11

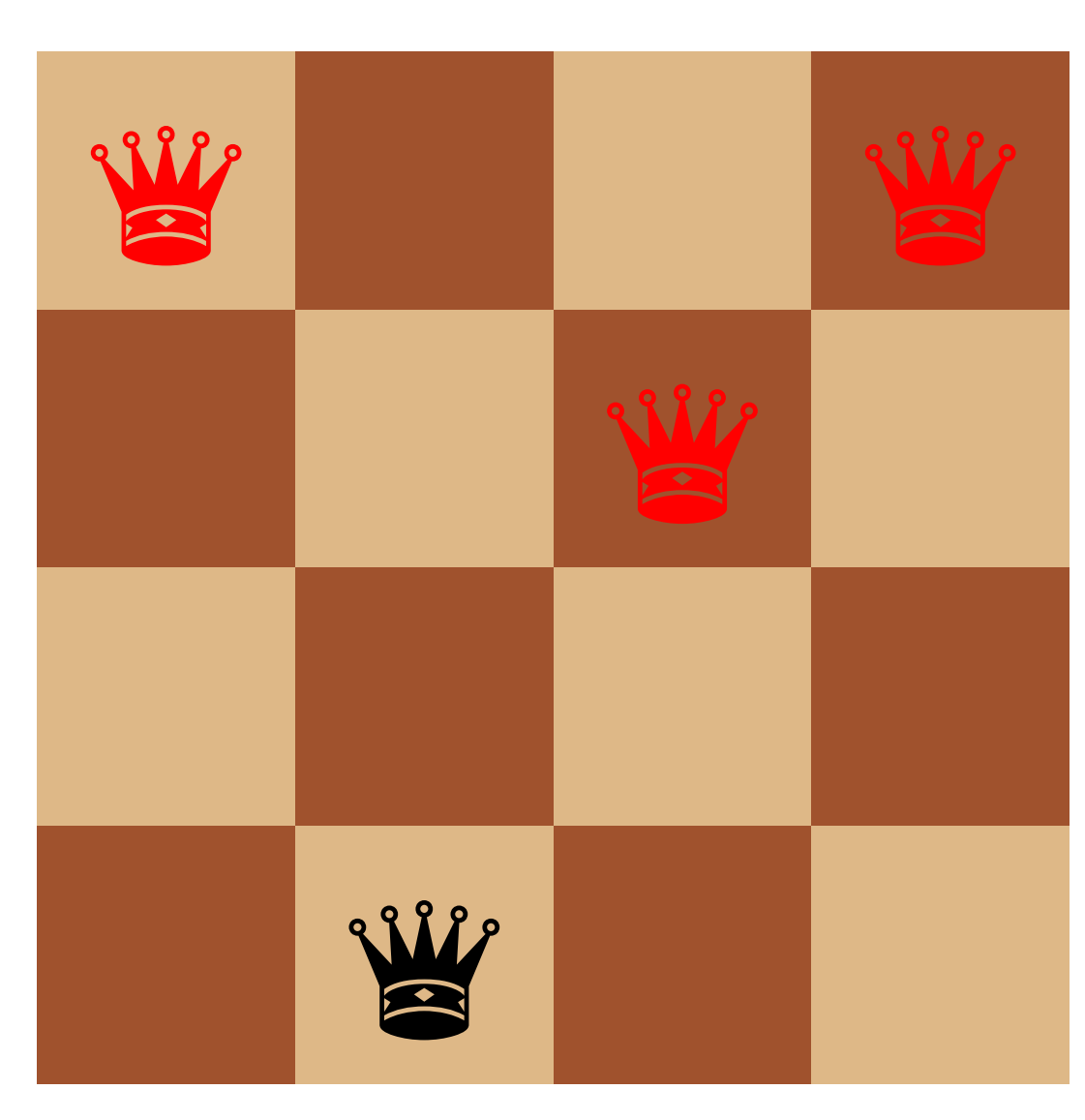

Step 12

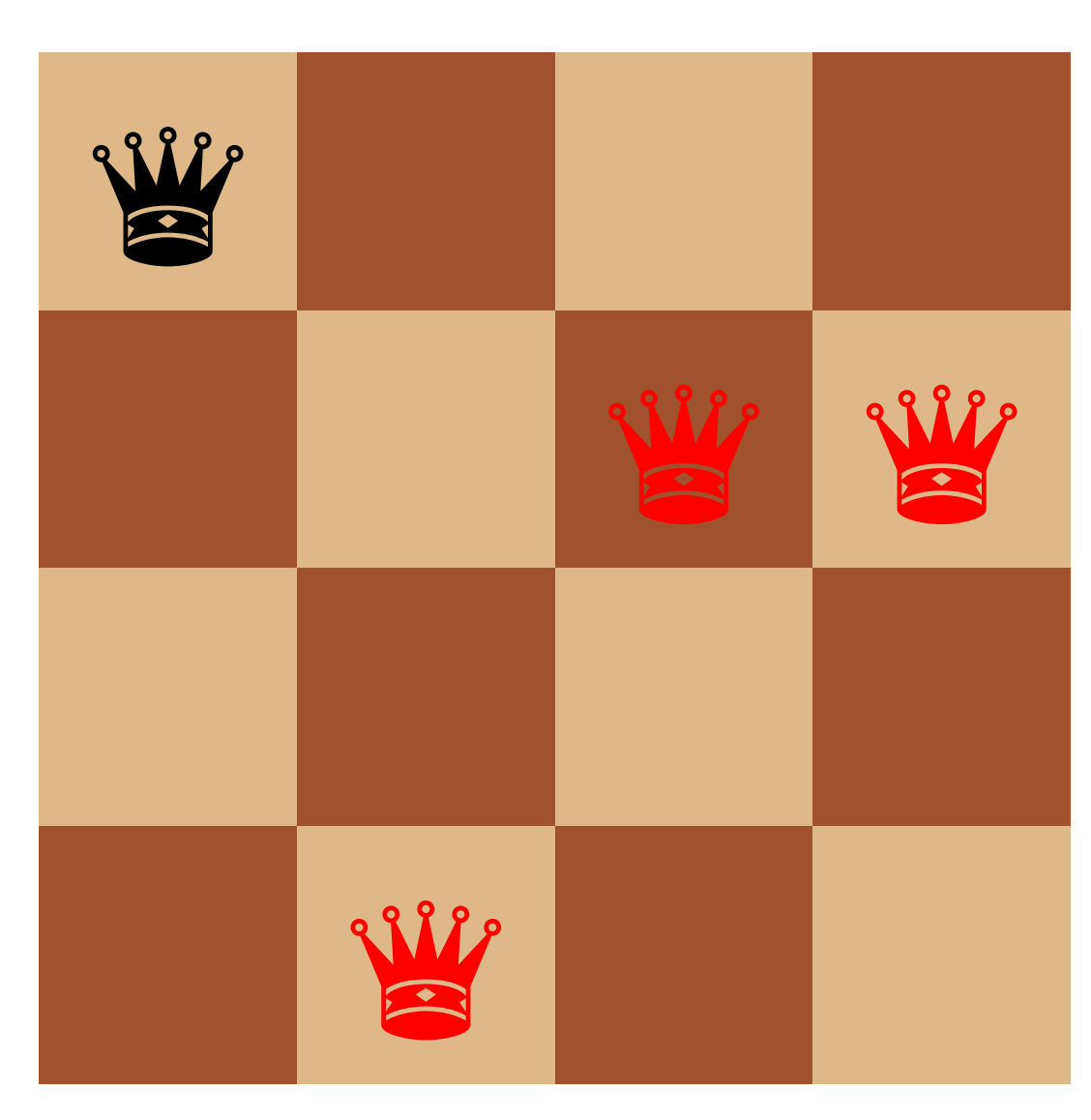

Step 13

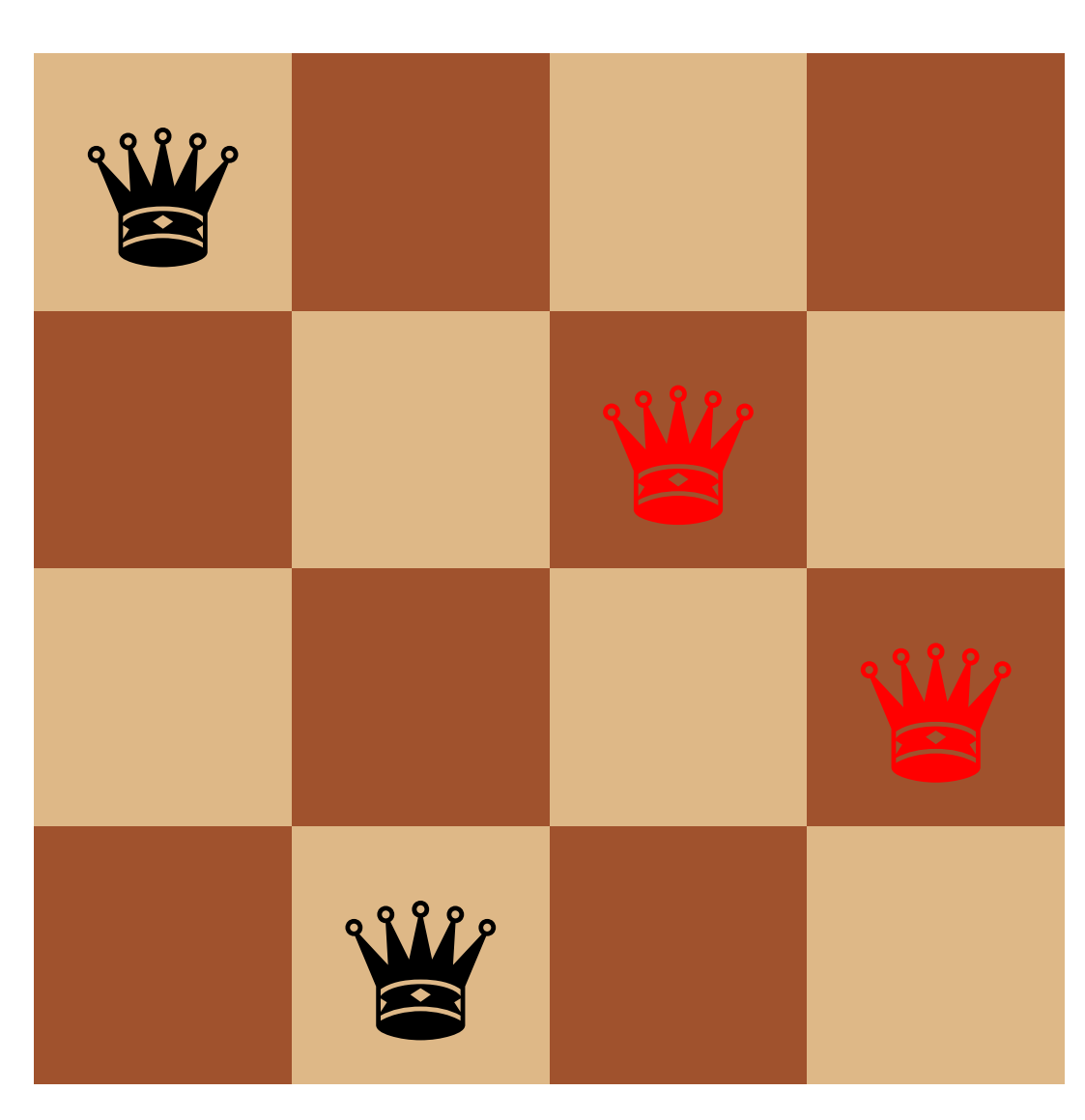

Step 14

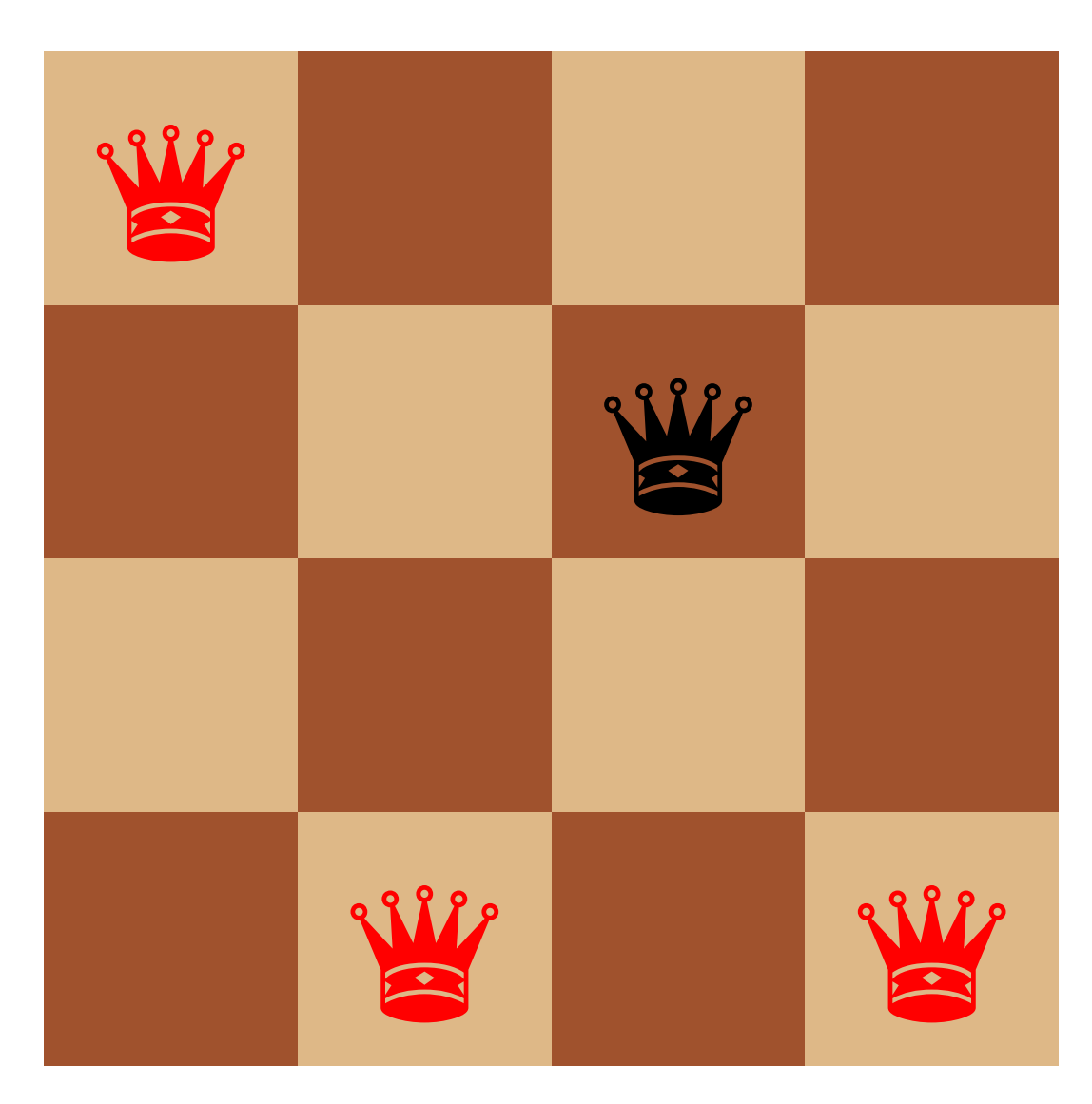

Step 15

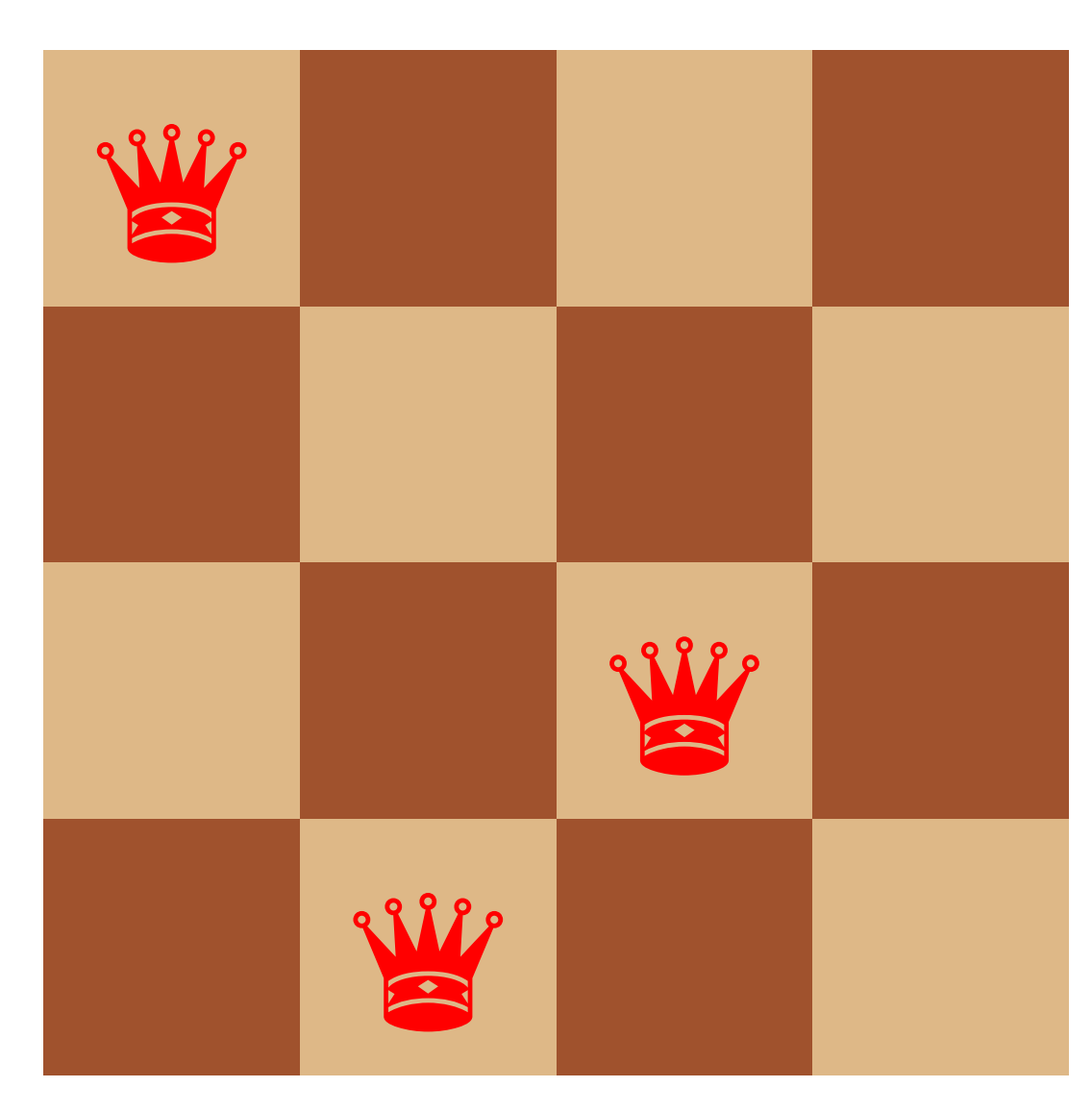

Step 16

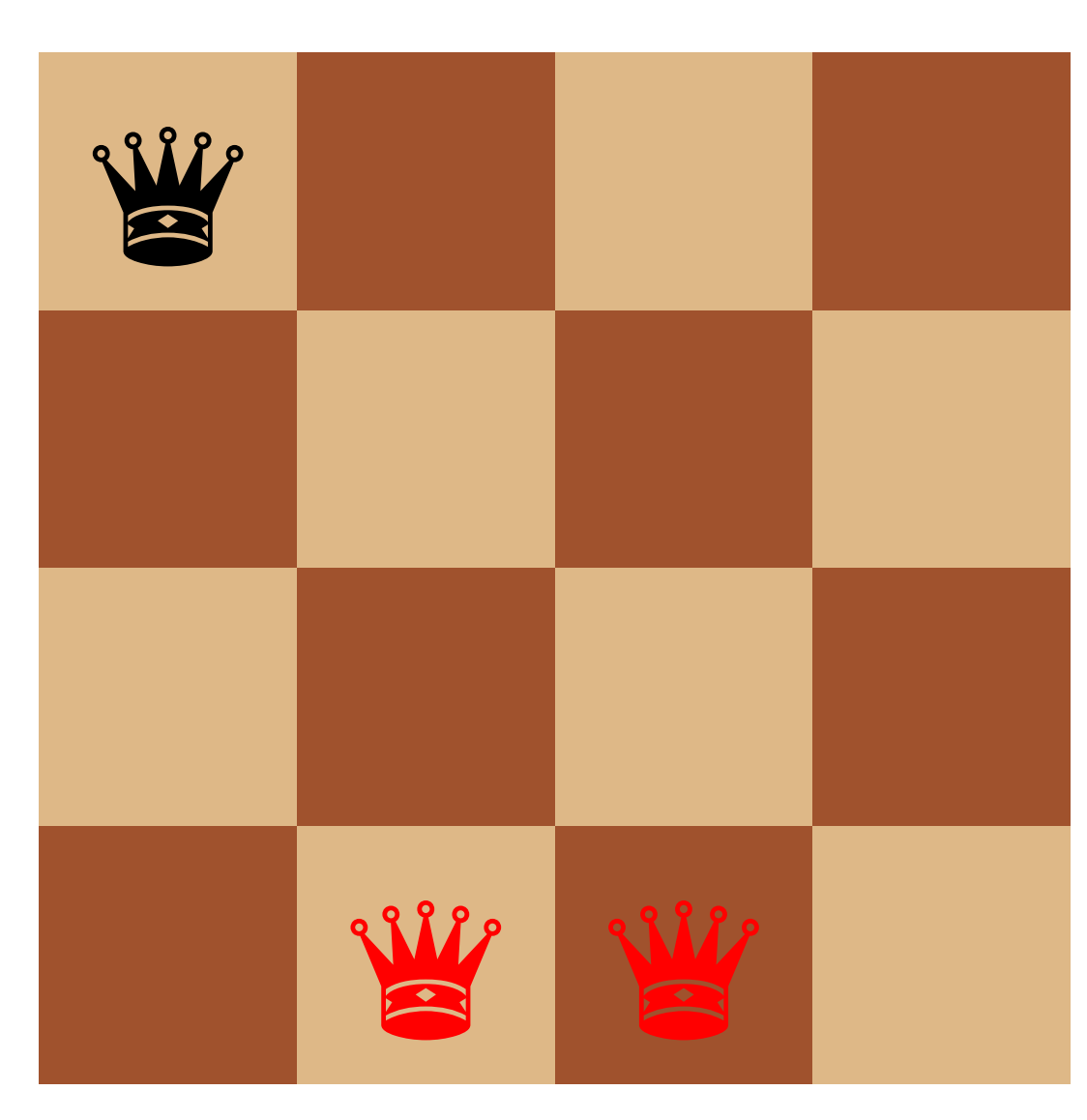

Step 17

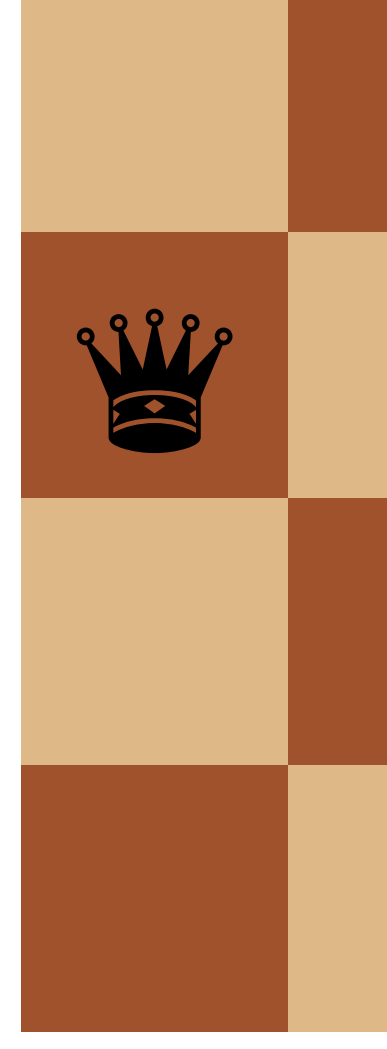

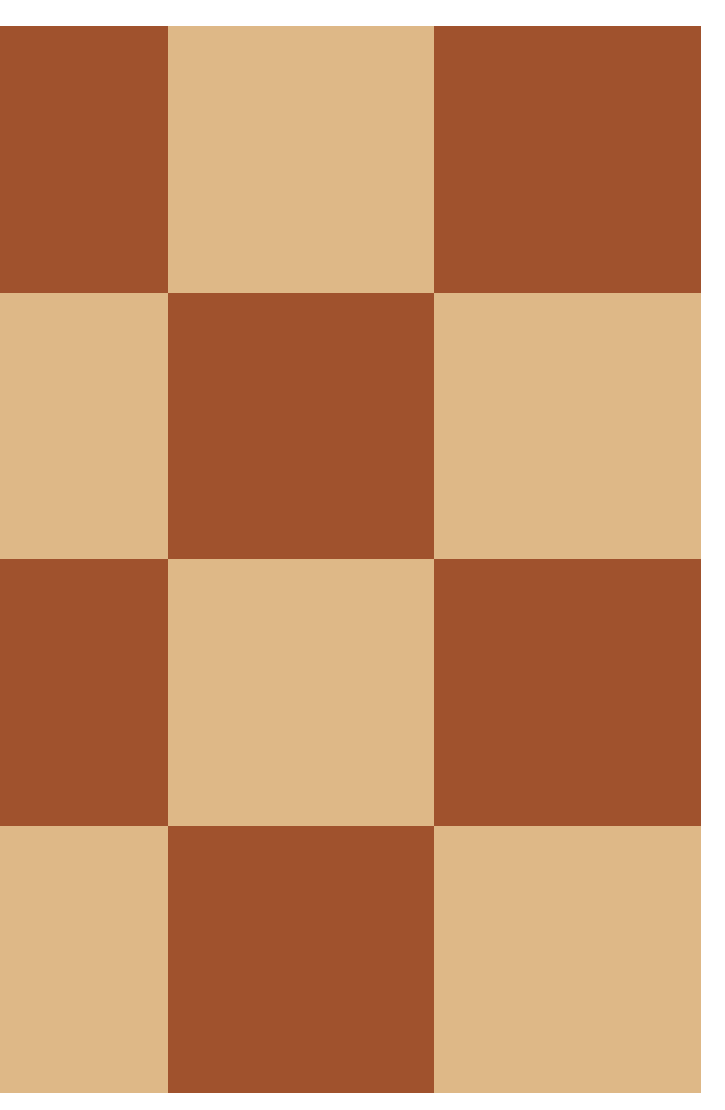

Step 18

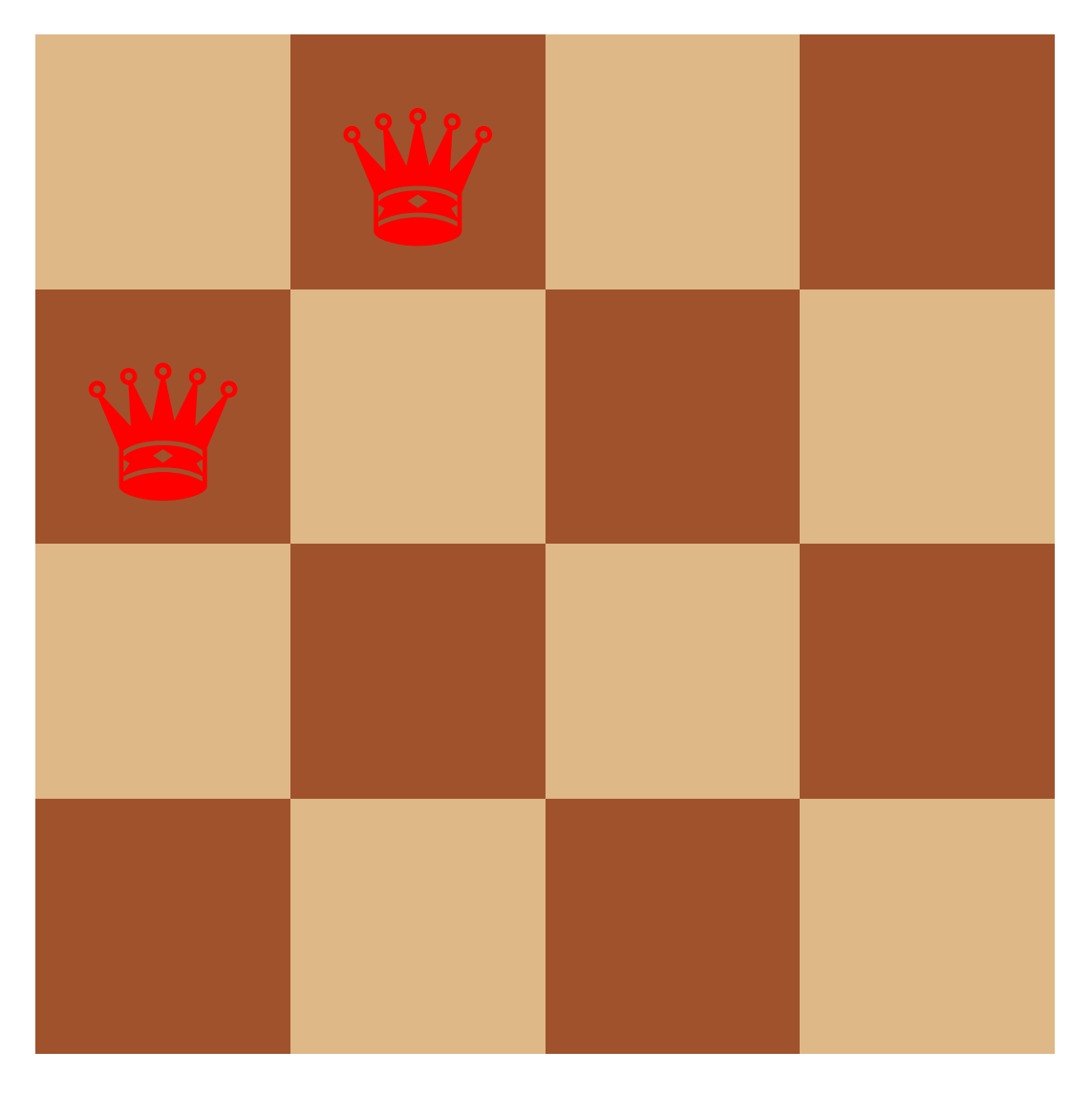

Step 19

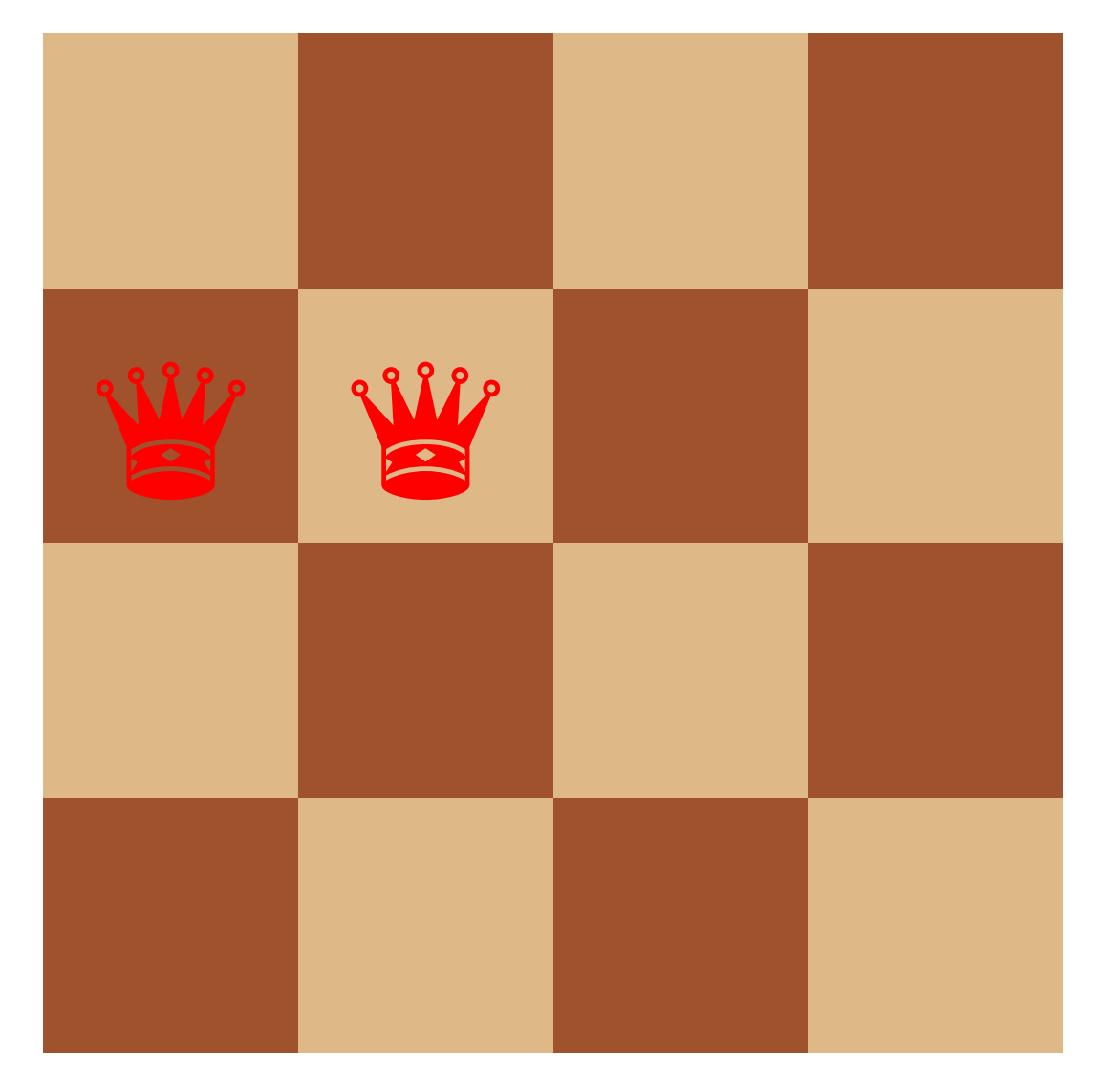

Step 20

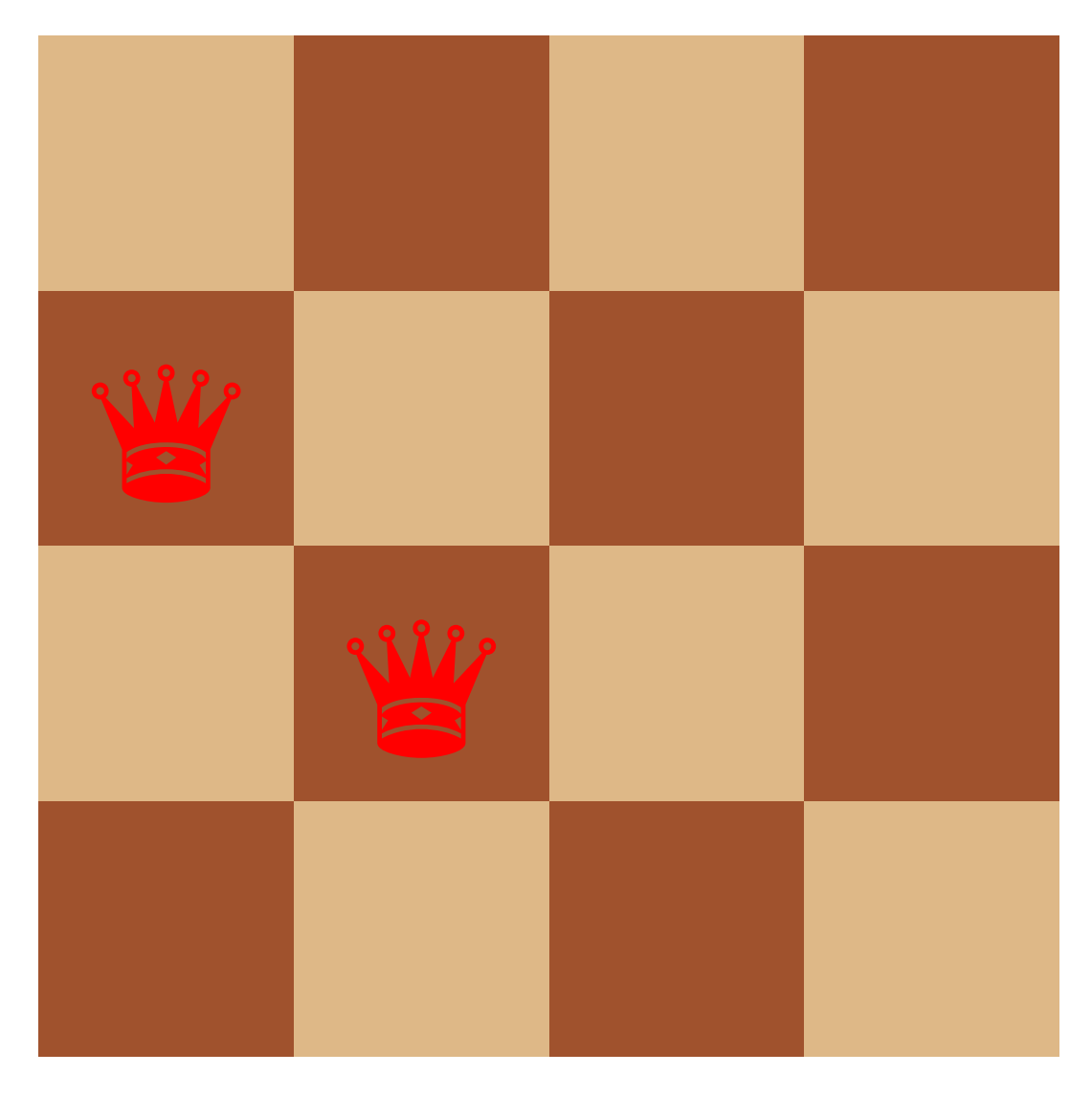

Step 21

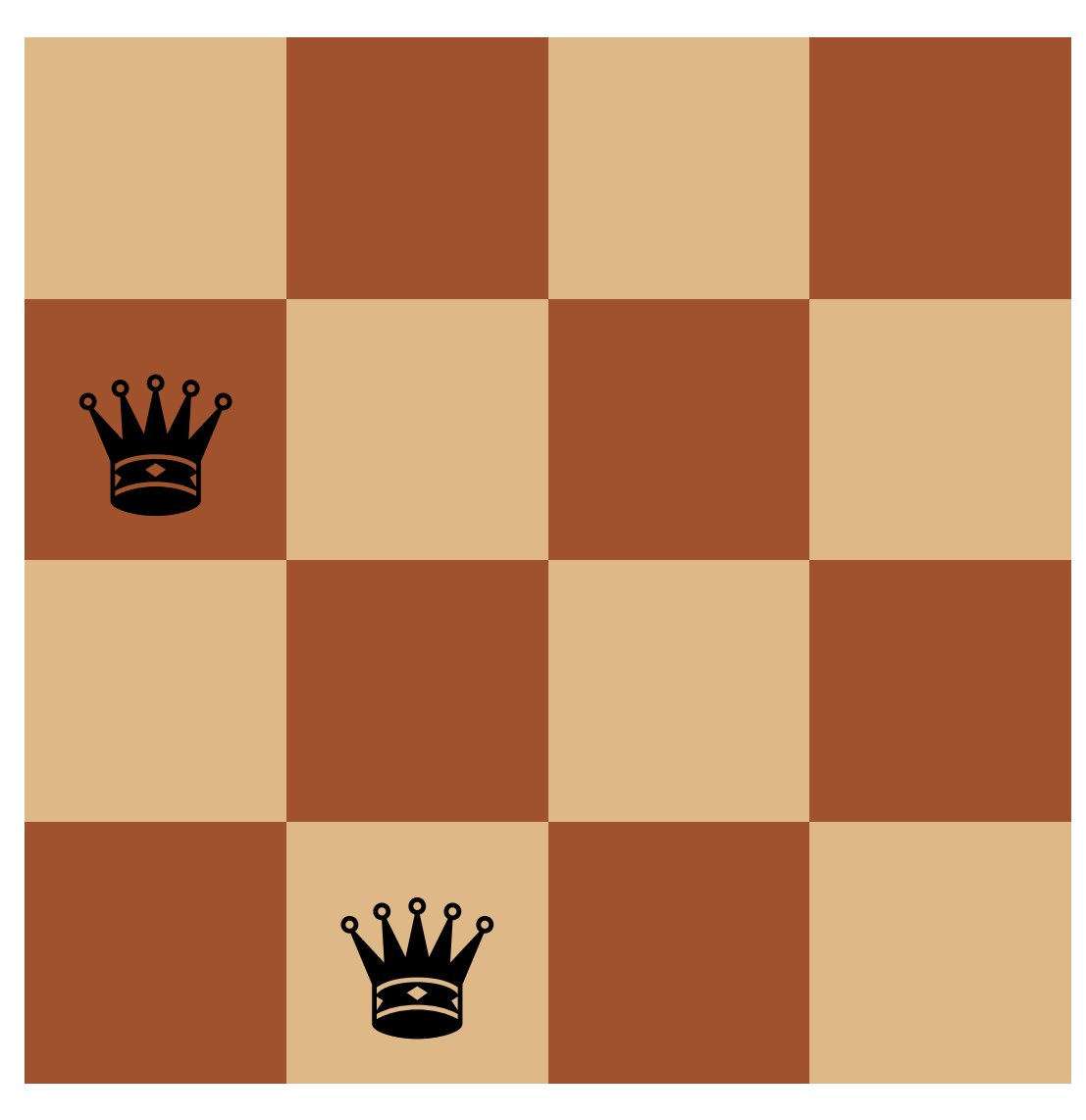

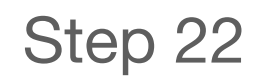

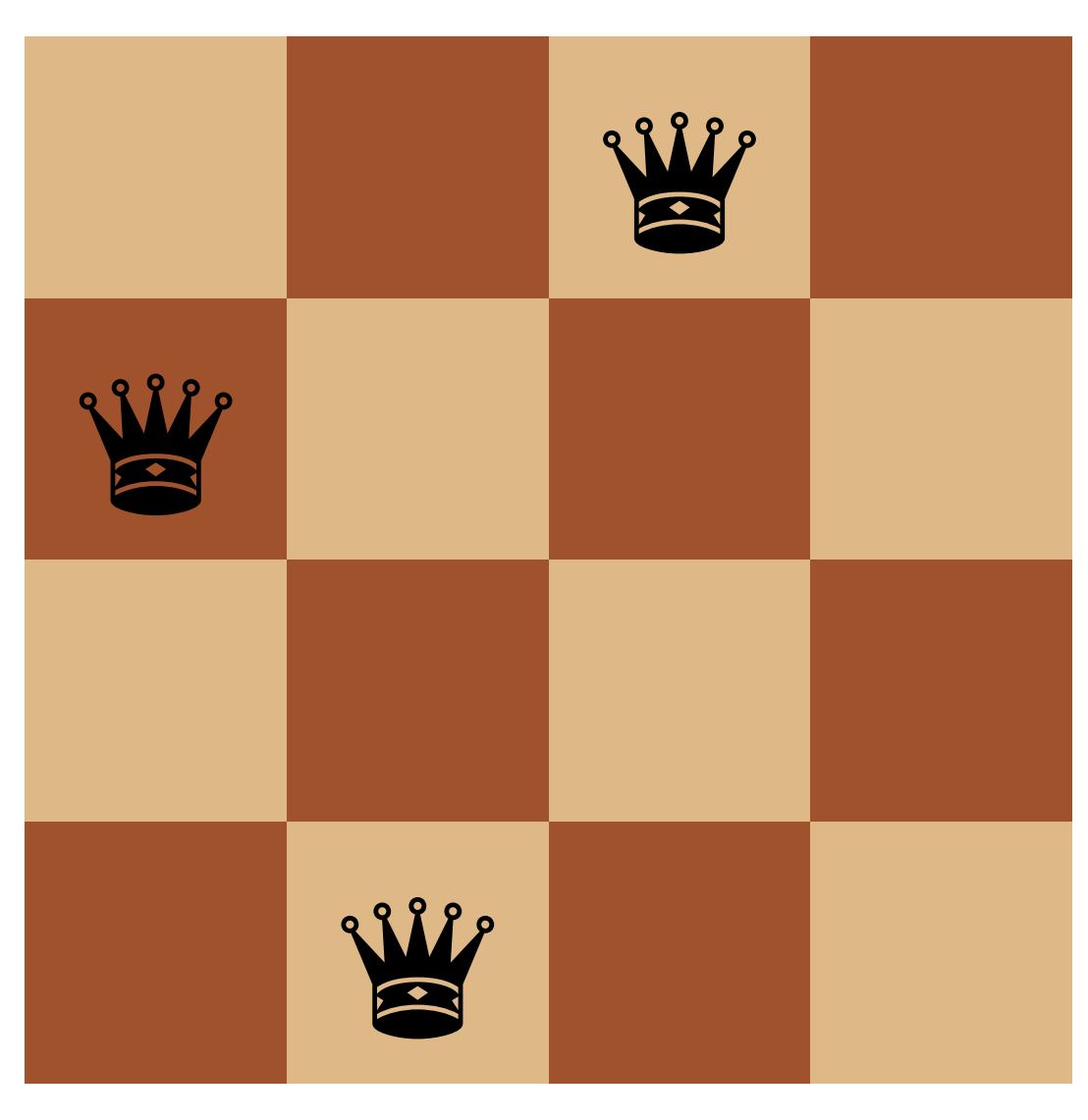

Step 23

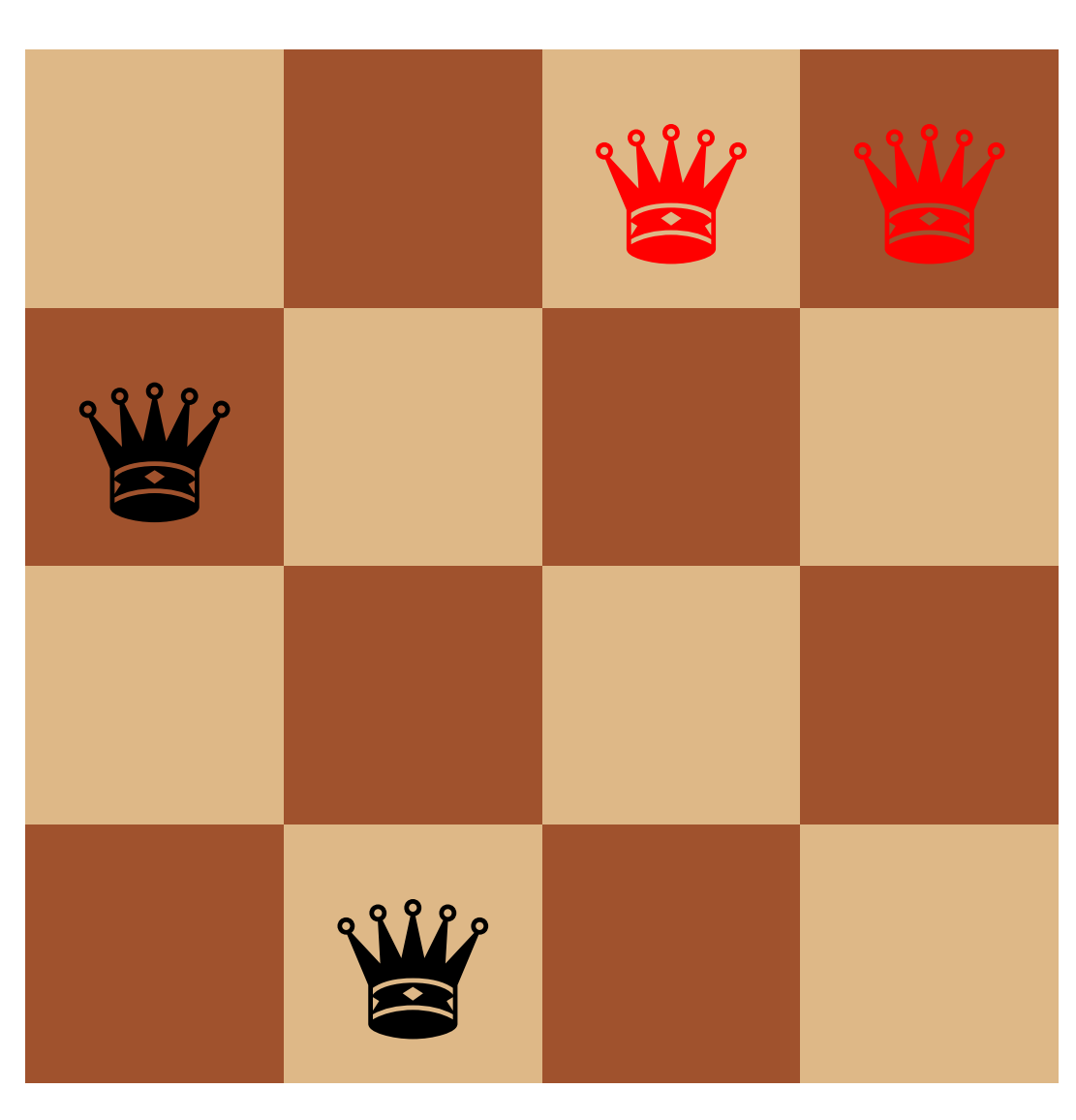

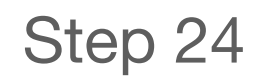

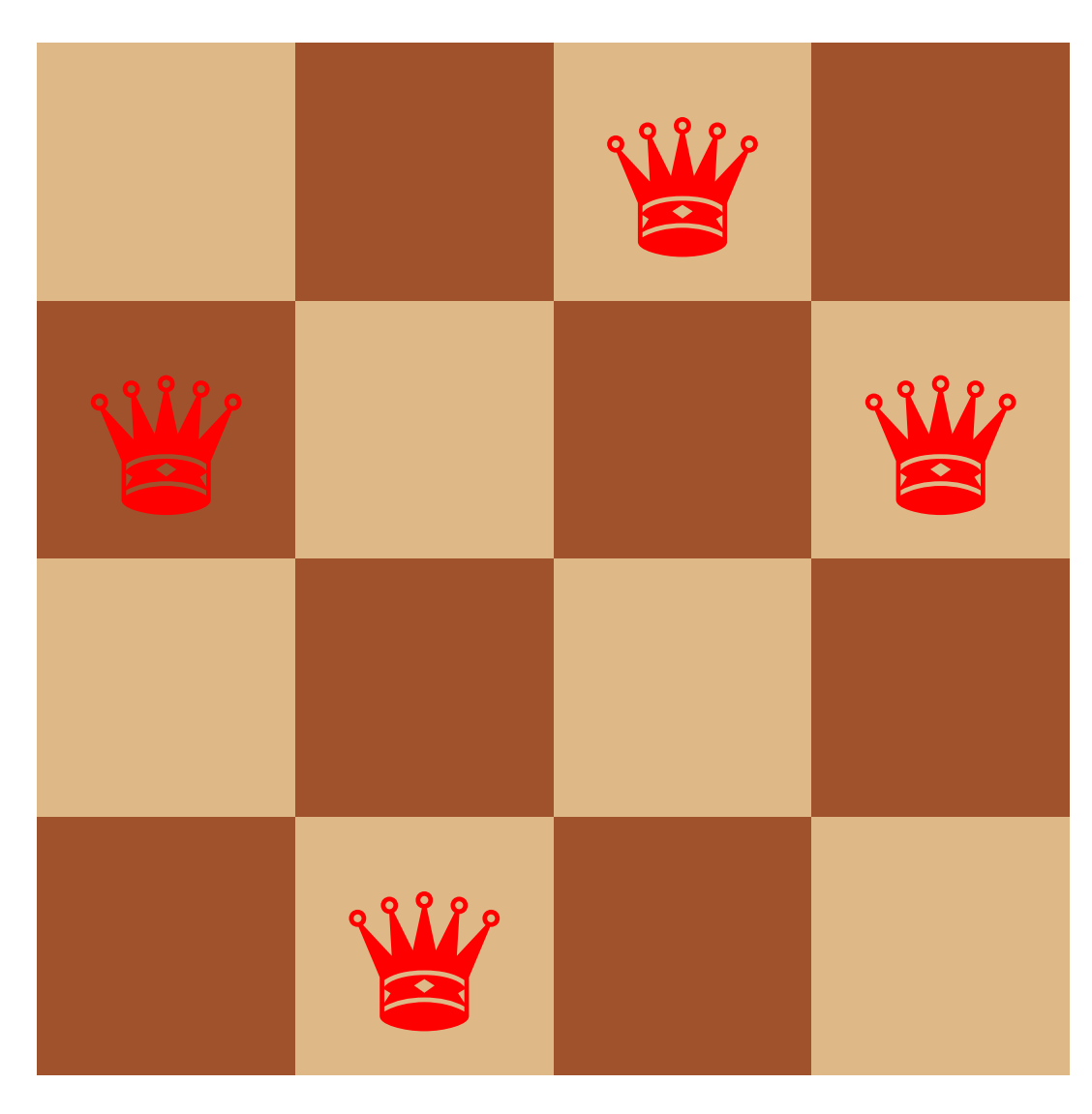

Step 25

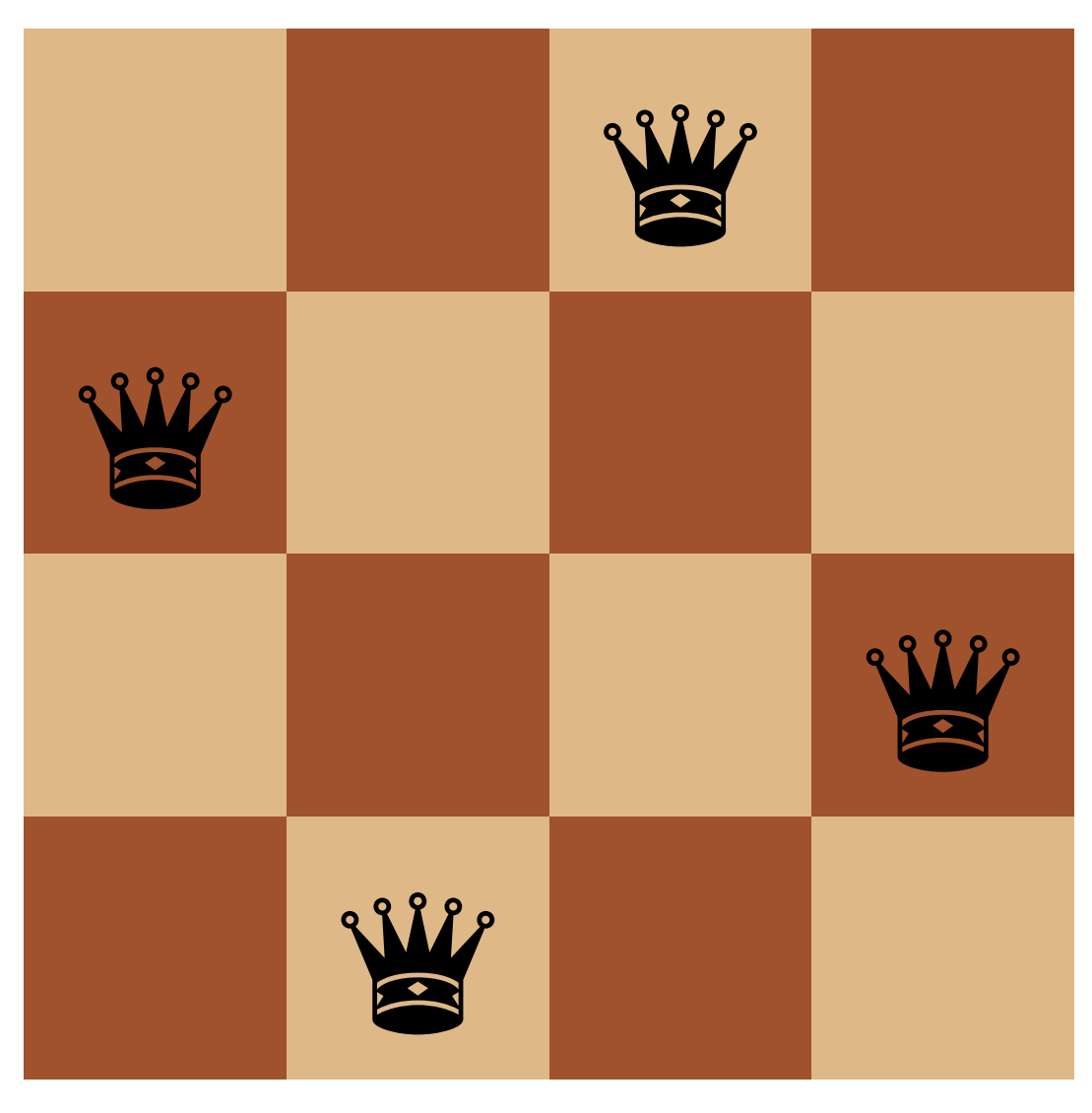

Step 26

#### Success!

## **Generic backtracking pseudocode**

# params are the parameters of the problem at hand # sofar is a list of steps that make up the current partial solution backtrack(*params*, *sofar*)

- ‣ If *sofar* is a complete solution, return *sofar*
- ‣ For each possible value v for the next step
	- If adding *v* to *sofar* makes a feasible partial solution, then
		- *res* = backtrack(*params*, *sofar*.append(*v*))
		- If *res* is not the failure signal, then return *res*
- ‣ return failure # if we made it here, no possible value of *v* led to a solution
- 
- 
- # this either returns a complete solution or returns a failure signal of some kind

### **What should we use as a failure signal?**

Some options

- ‣ null
- $\rightarrow$  #f
- ‣ 'failure

null actually isn't a great option because it's also the empty list '() and '() might be a valid solution

 $\triangleright$  E.g., imagine trying to find a subset of numbers in a list that sum to a given value, (subset-sum lst n), if n is 0, then returning '() is the only correct

solution

The other two are reasonable choices

### **Backtracking in Racket**

; sofar is the list of steps so far in reverse order ; curr is the current value to try (define (backtrack params sofar curr) (cond [⟨sofar is a complete solution⟩ (reverse sofar)]  $\lceil$  (curr is out of the range of possible values) #f] [(feasible sofar curr) (let ([res (backtrack params

- (if res res (backtrack params sofar ⟨value after curr⟩)))] [else (backtrack params sofar ⟨value after curr⟩)]))
- (cons curr sofar)
- ⟨first value for next step⟩))])

## **Using backtrack**

(Of course, you'll write specific backtrack and feasible functions for each problem)

(backtrack params empty ⟨first value for first step⟩)

#### **n-queens (single solution)**

First, how should we represent a solution?

 $'$  ((0 0) (4 1) (7 2) (5 3) (2 4) (6 5) (1 6) (3 7))

‣ A list of row–column pairs like

‣ A list of rows like '(0 4 7 5 2 6 1 3)

Either works and we can easily convert from one to the other

- ‣ (map list list-of-rows (range n))
- ‣ (map first list-of-pairs) The list must be sorted by column first

Let's use a list of rows

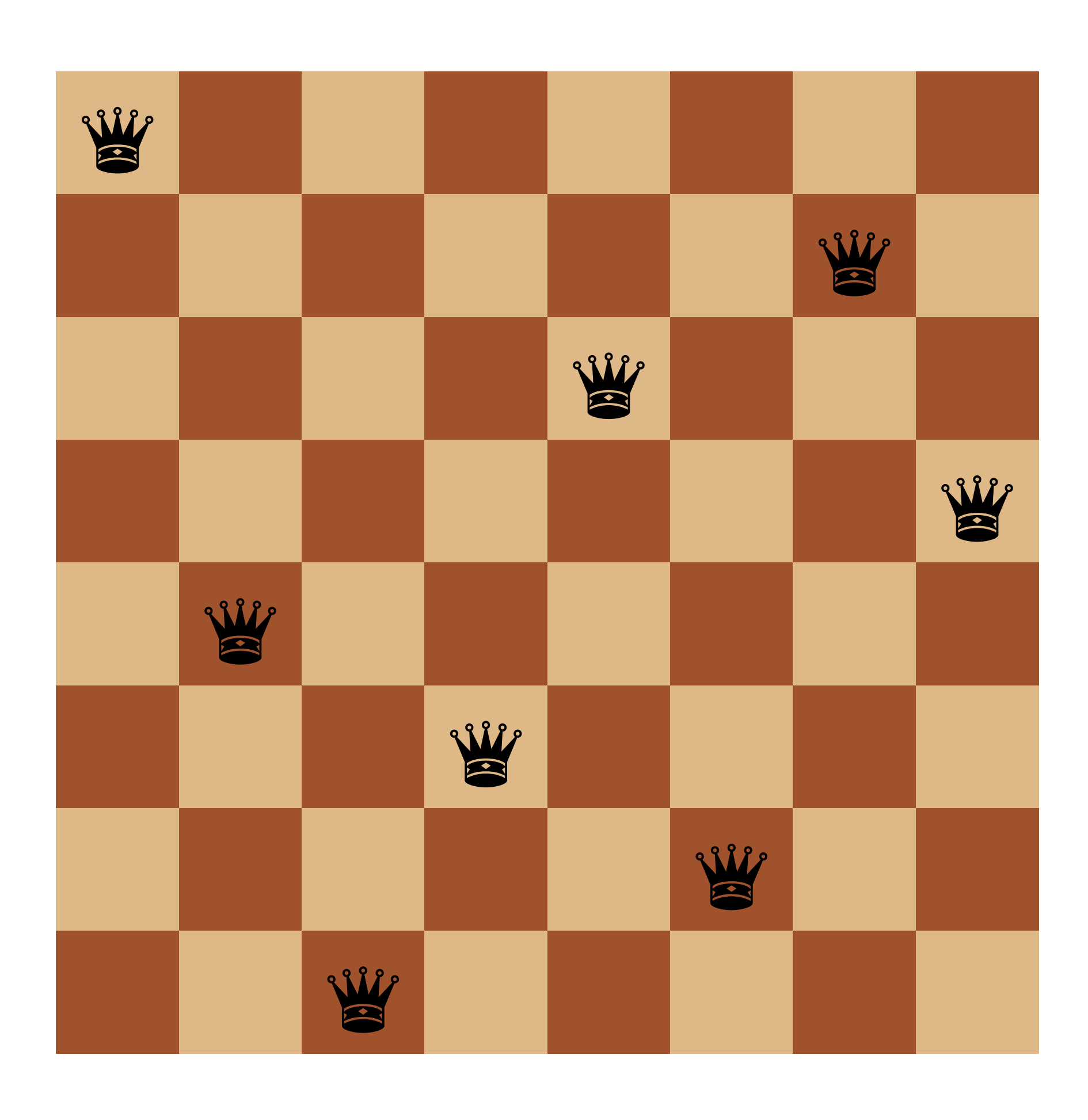

#### **Careful!**

Our normal procedure for constructing the list of steps prepends the current step to our partial solution

‣ (bt (cons curr sofar) initial)

This means our partial solution will be in reverse order which means we need to • reverse our final result so it's in the correct order; and ‣ write our (feasible? sofar curr) procedure keeping this in mind

- 
- 

#### **n-queens**

```
(define (bt n sofar curr)
  (cond [(is-complete? sofar) (reverse sofar)]
        [(out-of-range? curr) #f]
        [(feasible? sofar curr)
        (let ([res (bt n (cons curr sofar) initial)])
          (if res
res
               (bt n sofar (next curr))))]
        [else (bt n sofar (next curr))]))
```
(define (n-queens n) (bt n empty initial))

### **feasible?**

There are three conditions

- Easy, we're picking one queen per column so this is always satisfied

- ‣ No two queens share the same column
- ‣ No two queens share the same row - We'll need to check that sofar doesn't already contain curr
- No two queens share the same diagonal
	- Two diagonals to check: up-left from curr and down-left from curr
	-

- Lots of ways to do this, here's one: move left through columns; up through rows

(define (up-left-ok? queen-rows row) (cond [(empty? queen-rows) #t]  $[$  ( $=$  (first queen-rows) row)  $#f$ ] (up-left-ok? sofar (sub1 curr))

```
 [else (up-left-ok? (rest queen-rows) (sub1 row))]))
```
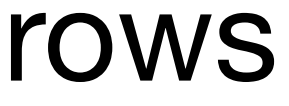

### **feasible?**

There are three conditions

- ‣ No two queens share the same column - Easy, we're picking one queen per column so this is always satisfied
- ‣ No two queens share the same row - We'll need to check that sofar doesn't already contain curr
- ‣ No two queens share the same diagonal
	- Two diagonals to check: up-left from curr and down-left from curr
	- Lots of ways to do this, here's one: move left through columns; up through rows

(define (up-left-ok? queen-rows row) (cond [(empty? queen-rows) #t]  $[$  ( $=$  (first queen-rows) row) #f]  $[$ (up-left-ok? sofar (sub1 curr))

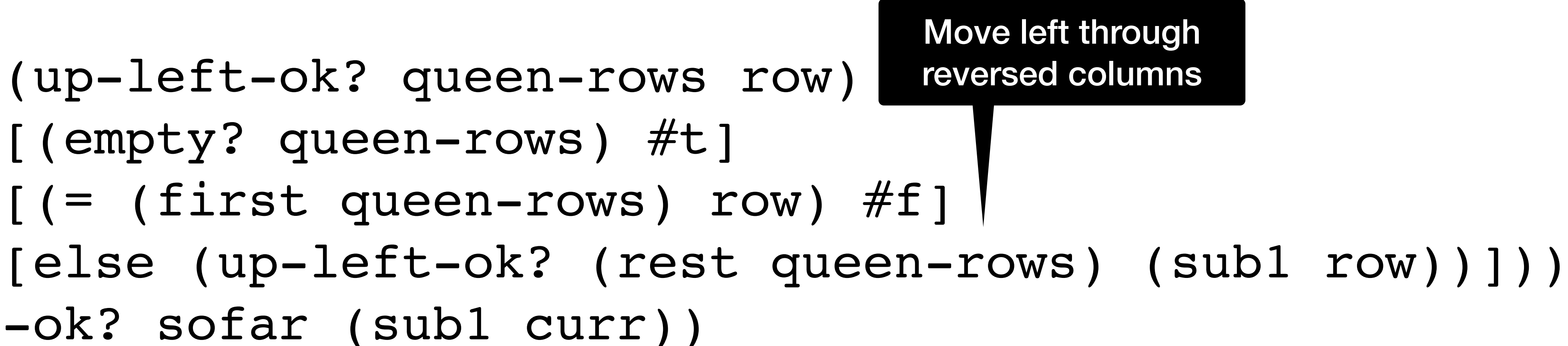

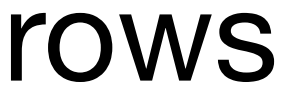

### **feasible?**

There are three conditions

- ‣ No two queens share the same column - Easy, we're picking one queen per column so this is always satisfied
- ‣ No two queens share the same row - We'll need to check that sofar doesn't already contain curr
- ‣ No two queens share the same diagonal
	- Two diagonals to check: up-left from curr and down-left from curr
	- Lots of ways to do this, here's one: move left through columns; up through rows

(define (up-left-ok? queen-rows row) (cond [(empty? queen-rows) #t]  $[$  ( $=$  (first queen-rows) row) #f]  $[$ (up-left-ok? sofar (sub1 curr))

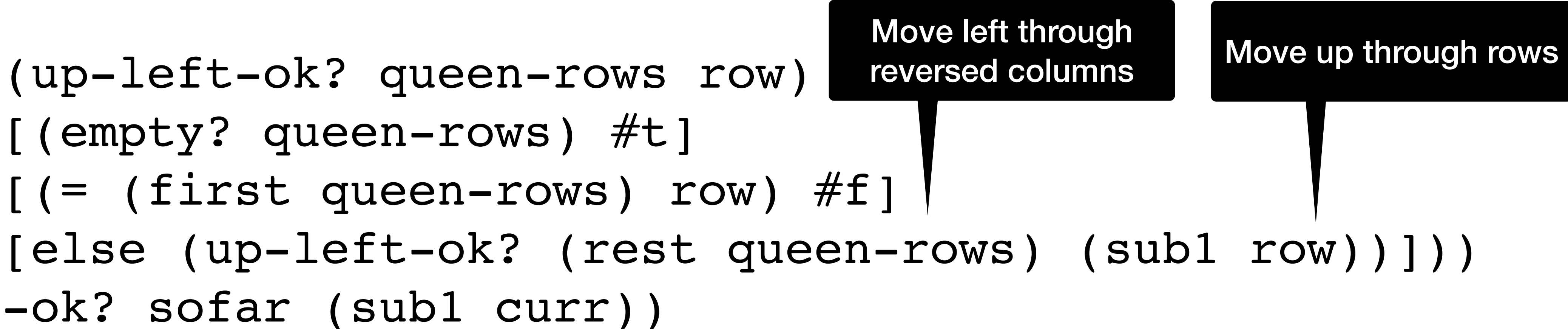

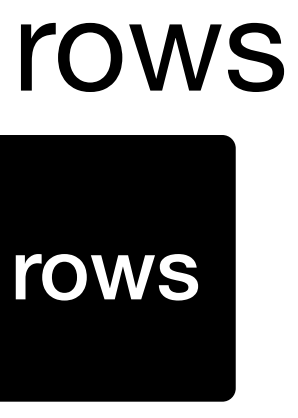

At various points, the backtracking algorithm needs to choose the next value to try for the current step or it needs to backtrack to a previous step.

When does it need to backtrack to a previous step?

A. It backtracks each time it encounters a partial solution that isn't feasible

B. It backtracks whenever there are no more choices for the current step

- 
- 
- C. It backtracks when the choice it makes for the final step leads to an invalid solution
- D. It backtracks after each invalid choice
- E. All of the above

### **One common variant: all solutions**

Rather than using #f to signal failure, we'll use empty to indicate the set of

solutions is empty

Key differences

- Rather than stopping after a single solution is found, keep going
- ‣ Each call will return a list of solutions
- ‣ When we have a feasible solution, we need to get all the solutions both using the feasible one and not

### **All solutions in Racket**

- 
- (cond [⟨sofar is a complete solution⟩ (list (reverse sofar))] [⟨curr is out of the range of possible values⟩ '()]
	-

(define (all-sol params sofar curr) [(feasible sofar curr) (let ([res1 (all-sol params

(cons curr sofar)

- ⟨first value for next step⟩))]
- [res2 (all-sol params sofar ⟨value after curr⟩)])
- [else (all-sol params sofar ⟨value after curr⟩)]))

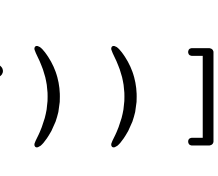

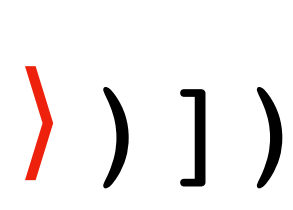

(append res1 res2))]

(all-sol params empty ⟨first value for first step⟩)

#### **Permutations of {0, 1, ..., n-1} (Not the most efficient way)**

Let's compute all permutations of {0, 1, ..., n-1} using backtracking (define (bt n sofar curr) (cond [(is-complete? sofar) (list sofar)] [(out-of-range? curr) empty]

- [(feasible? sofar curr)
	- (let ([with-curr (bt n (cons curr sofar) initial)]
		- [without-curr (bt n sofar (next curr))])
		- (append with-curr without-curr))]
- [else (bt n sofar (next curr))]))
- (define (all-perms n)
	- (bt n empty initial))

We just need to deal with the problem-specific parts

- 
- 
- 
- 

#### **n-queens all solutions**

- No harder than getting one solution, we just need to plug in the usual parts
	-
	-
	-
	- (let ([with-curr (bt n (cons curr sofar) initial)]
		- [without-curr (bt n sofar (next curr))])
			-
			-

(define (bt n sofar curr) (cond [(is-complete? sofar) (list (reverse sofar))] [(out-of-range? curr) empty] [(feasible? sofar curr) (append with-curr without-curr))] [else (bt n sofar (next curr))]))

(define (all-queens n) (bt n empty initial))